## Snow, Code, and Safety: A Deep Dive into Avalanche.report

Engineering Kiosk Alps Meetup Innsbruck | Simon Legner | 2024–01-18 |

github/simon04 | gitlab/simon04

### Lawinenunfallgeschehen in den letzten 20 Jahren in Österreich Anzahl der Todesopfer in den einzelnen Bundesländern

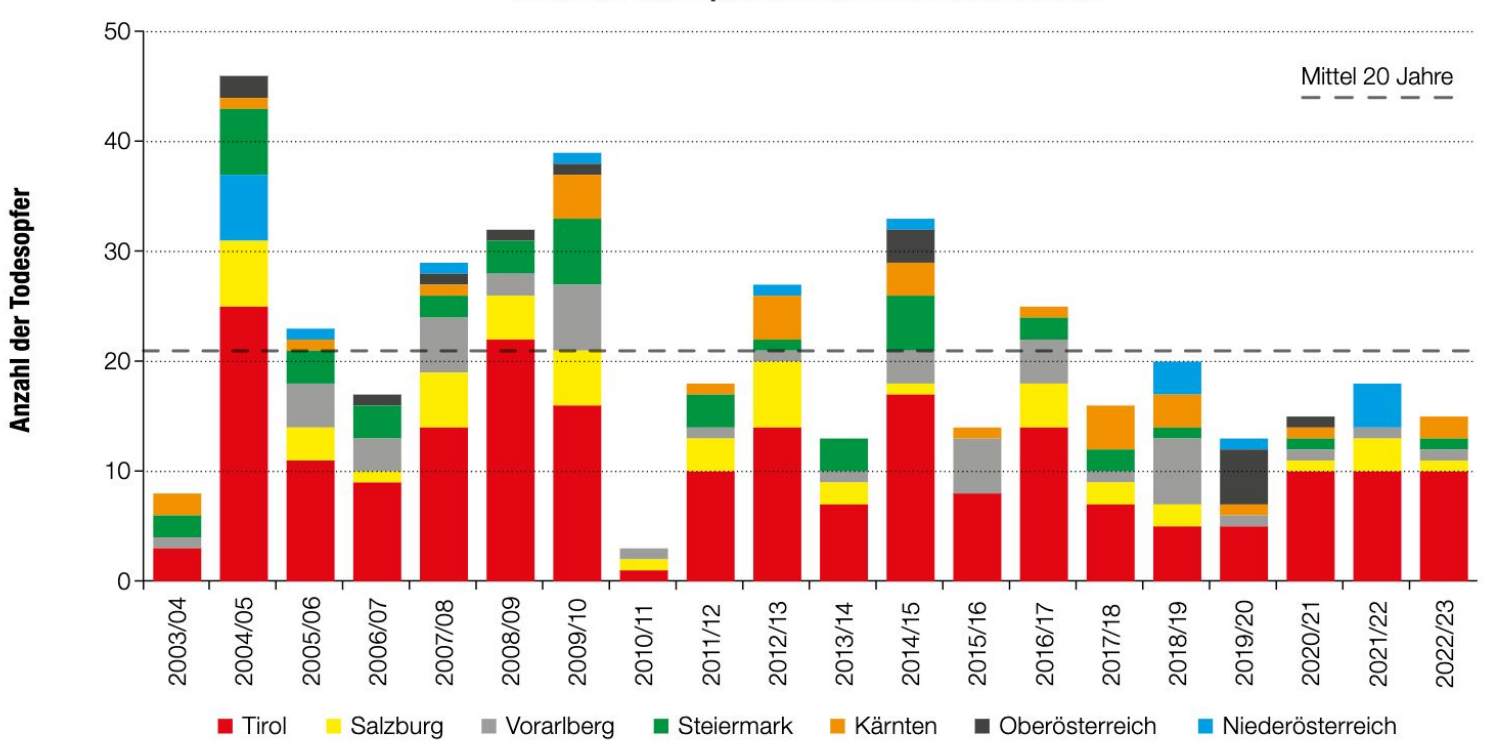

https://static.avalanche.report/season\_reports/AT-07/OeBericht\_2022\_2023.pdf

 $01$ 

## Avalanche.report 1. How it all started

- 
- 2. European Standards
- 3. Boring Technology
- 4. Exotic Technology

Amt der Tiroler Landesregierung Lawinenwarndienst Abteilung III a 2

Lawinenwarndienst der Tiroler Landesregierung Lagebericht von Donnerstag 22. Dezember 8.30 Uhr.

Die Schneefälle der letzten Tage bewirken eine mäßige Lawinengefahr in Nordtirol. Im Hochgebirge und an freien Hängen auch in Tallagen sind Lockerschneelawinen zu er= warten.

In Osttirol können durch die wesentlich ausgiebigeren Schneefälle größere Lawinen bis ins Tal abgehen. Vor Schitouren im Hochgebirge ist in Osttirol dringend ab= zuraten.

https://avalanche.report/more/archive?year=1960&month=12 - 1960-12-22

 $\frac{\frac{1}{\sqrt{2}}}{\frac{1}{\sqrt{2}}\frac{1}{\sqrt{1+\delta}}}$ Landeswarnzentrale Tirol

Lawinenwarndienst

#### \*\*\* Lagebericht \*\*\*

#### vom Sonntag, den 14. März 1993

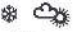

Allgemeines: Gefahrenstufe 2 und 3 für Verkehrswege, Stufen 3 und 4 für Tirols Skitourengebiete. Im Alpenraum dominiert weiter Hochdruckeinfluß. Die Berge sind großteils wolkenfrei, es ist nur schwach windig. Die Temperaturen in 2000m liegen um +1 Grad, in 3000m um -5 Grad.

#### Verkehrswege:

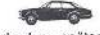

Für höhergelegene, exponierte Verkehrswege besteht eine geringe, ab dem späten Vormittag mäßige Gefahr der Selbstauslösung von Lawinen.

#### Tourenbereich:

Die Verhältnisse in den Tiroler Tourengebieten sind derzeit regional sehr unterschiedlich.

Die Schneebrettgefahr ist überwiegend mäßig. Auf Grund der starken Sonneneinstrahlung sinkt die Festigkeit ab den Mittagsstunden, die Lawinengefahr steigt. Sonnseitig sind auch einzelne Selbstauslösungen sowohl von Schneebrett- als auch feuchten Lockerschneelawinen möglich.

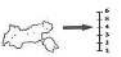

#### Regionale Abweichungen:

Erhebliche Schneebrettgefahr in den Kitzbüheler Alpen, im Raum Gerlos sowie allgemein in schattseitigen Steilhängen, Rinnen und Mulden. Hier ist die Verbindung des verfestigten Neuschnees mit dem tells ausgeprägten Schwimmschneeuntergrund sehr störanfällig.

#### Die aktuellen Wetterdaten:

Wind und Temperaturen

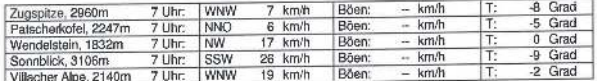

Den nächsten Lagebericht hören Sie im Telefontonband ab Montag, ca 8.00 Uhr

Mag. Rudi MAIR

https://avalanche.report/more/archive?year=1992&month=15 - 1993-03-14

Zivildienst-Stellen > Suche nach Zivildienst-Stellen

### Suche nach Zivildienst-Stellen

Hier können Sie nach Einrichtungen und Antrittsterminen für das Jahr 2024 suchen. Ab Februar 2024 werden auch Antrittstermine für das Jahr 2025 online gestellt.

Für Suchergebnisse bitte nach unten scrollen.

### Abteilung Krisen- und Gefahrenmanagement

 $$0512/508-2252$ > lawine@tirol.gv.at https://www.tirol.gv.at/

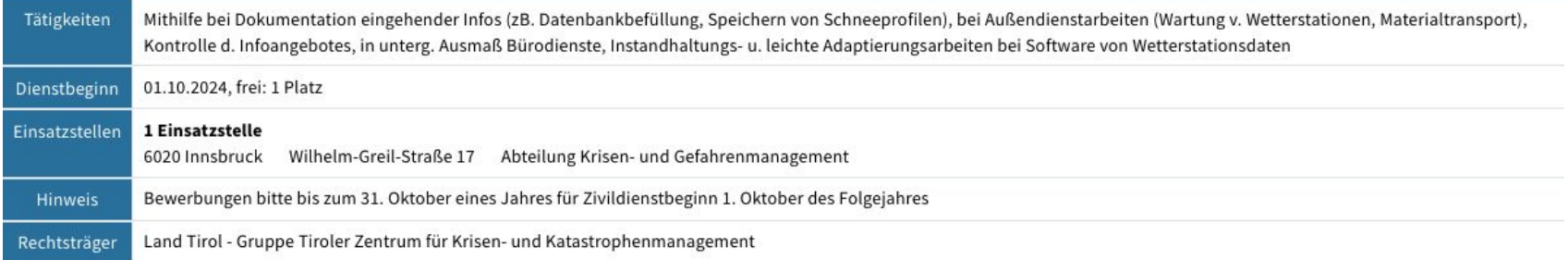

### https://www.zivildienst.gv.at/zivildienst-stellen/ - 2008/2009

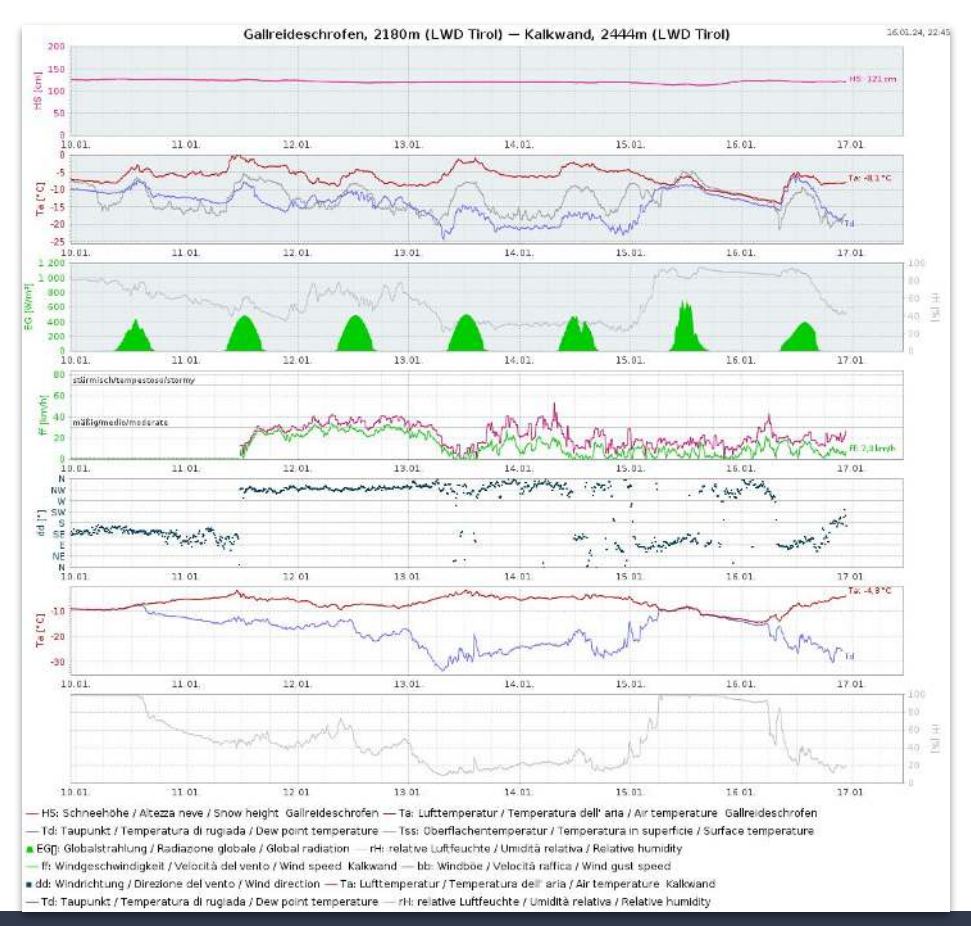

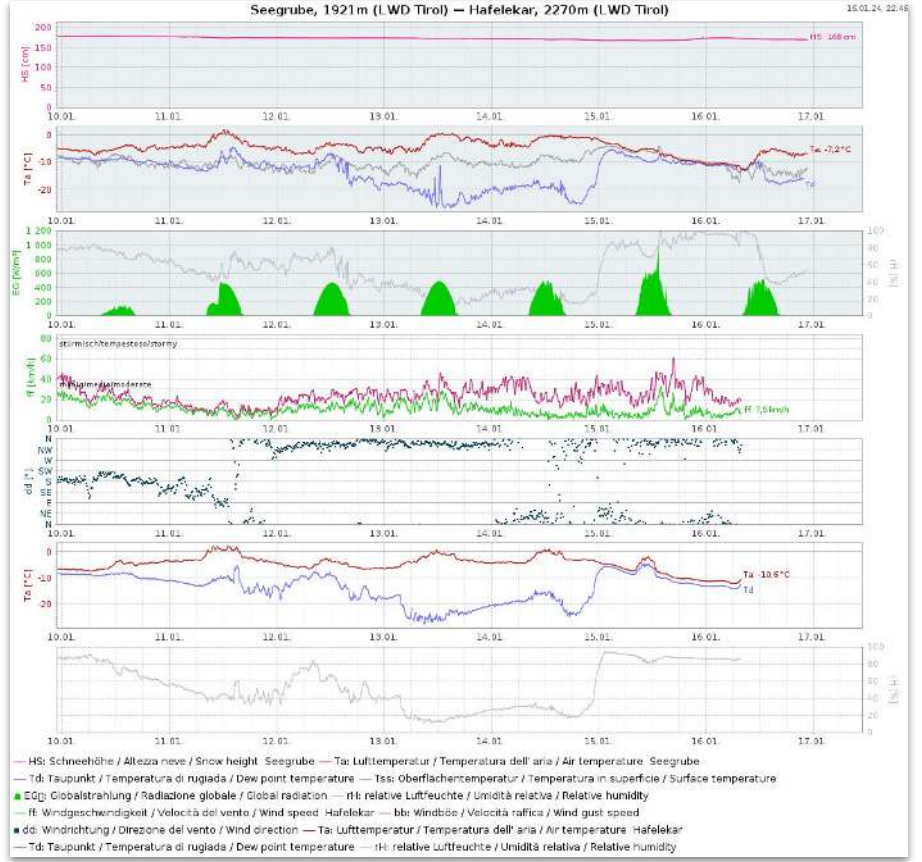

https://avalanche.report/weather/measurements - 2012 - https://tbbm.at/

#### Avalanche ruppi, Report Blag Weather - Education - More -

**Grant parties** 

#### The project partners

The Eurepio resion Tirol, South Tyrol, Trentino (1970) developed the orgent together with the Assemble Warning Services of the Province of Tyrol, the Autonomous Provinces of Bolzano, South Tyrol and Trento and the University of the neuro admittable to the administration authoris of Becamero 8. June 2018 for Lading Lader the IV (1948)2 1945 programme halp-Austria. The project was approved at the meeting of the Monitoring Committee on 22-28. Scottimber 2016.

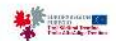

#### **European Region Tirol South Tyrol Trentino**

The European Region Tyrol-South Tyrol-Trentino directly expresses the prose-portlar cooperation by interiming the most different areas of the such as transport. an culture adjacetion minutizes of the times state shows now. The idea of descreting boltical, eponomic and cultural the is applied in practice and leads to numerous truttlul presents.

血

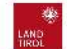

#### TERY, DIFTIN **Avalanche Warning Service Tirol**

The Avalanche Warning Barsice Titol is part of the Department of CMTProtection and Spacial Relational residence informing the productional the current situs, and availanche situation in the Turblean Mountains ror more than 50 years. The Wratanche Warning Service be large, evaluates and interprets a wide range of information on andy pose and weather. A finite recompanity responsively, it involving read to the central warning proceet or the Avalanche Warning Service, the avalanche report.

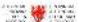

#### espiter partner **Avalanche Warning Service South Tyrol**

The Australian Sources Selecte South Type is located at the Undecompanic Citizen of the Oldi Protection Agency, it provides all show and meantain embusiasts as well as mal authoritan and assist give recommissions with up-to-circle data and forecasts of the available danger. For this currican, authmatic and material measurement data, and a profiles and observations are analyzed and evaluated. Combined with the weather forecasts of the Provinced Worther Service, a daily forecast of the evaluaties derived as subished in the winter season.

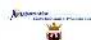

#### tion parine Avalanche Warning Service Trentino

The Audentine Seeming Service Than no separate the Chel Protector and Diasoton Vanagement Drive of the Automorrow Province of Theth. The warning service, petter league on identicate ethnic publishes we office and stroy covers information for all The tire markets to aists and tool selety authorities and avalandre commissions. In crow to 1.11 mis responsibility in this way all to assume the assumption damps that way sing selection has an extensive perhapsic of automotive wasting stations, somemanuing faids and christoms. This search used to childer welcas maker aments and determinisms four events the end videos.

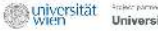

#### University of Vienna The University of Vermans new of the picked educations, recibility with inner end.

almo to influence society with its research. In the field of research, this is to tiene by Useful with socially relevant issues, by presenting news returns to a broad patche and transportation is marked by complete activities and competention with inclusive

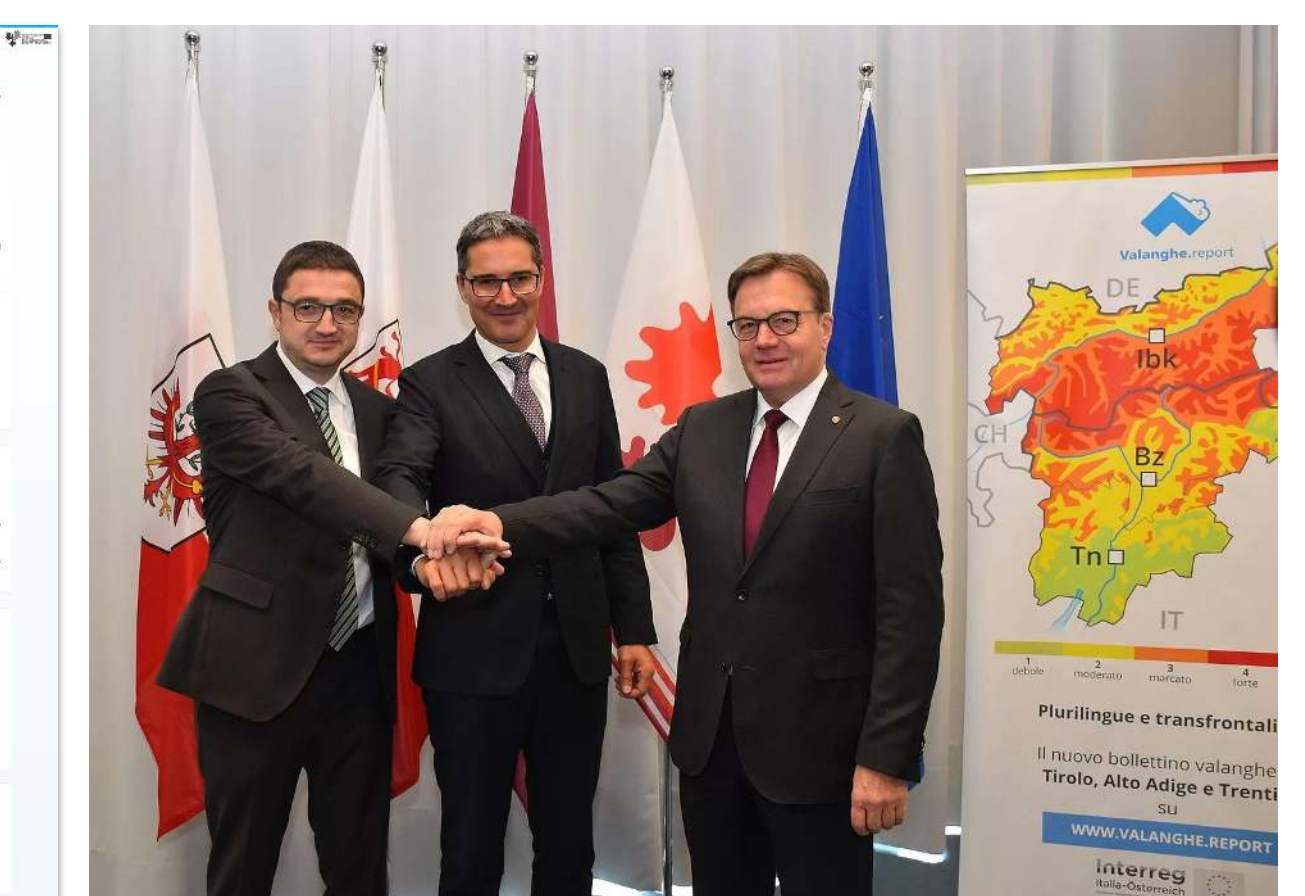

ALLIINAA

https://avalanche.report/more/about |<br>https://www.tirol.gv.at/meldungen/meldung/startschuss-fuer-euregio-lawinenvorhersage/ – 2018-11-18

### **Commits to master**

Excluding merge commits. Limited to 6,000 commits.

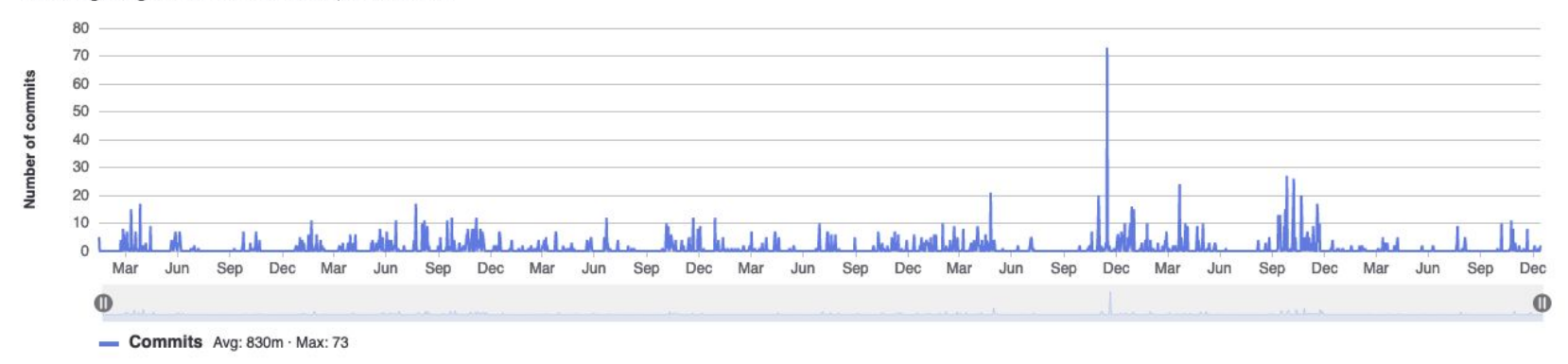

### **Norbert Lanzanasto**

**Simon Legner** 

1293 commits (n.lanzanasto@gmail.com)

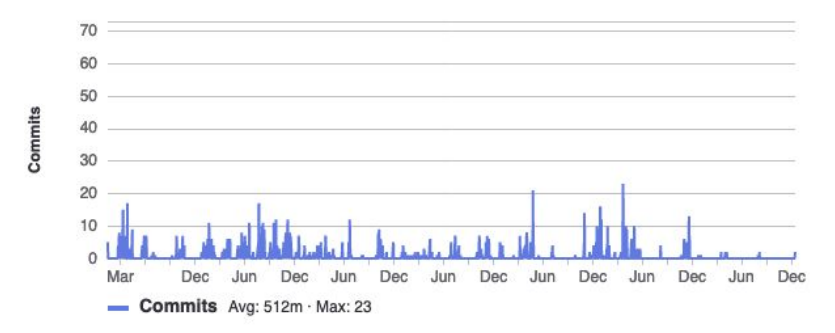

### 756 commits (simon.legner@gmail.com)

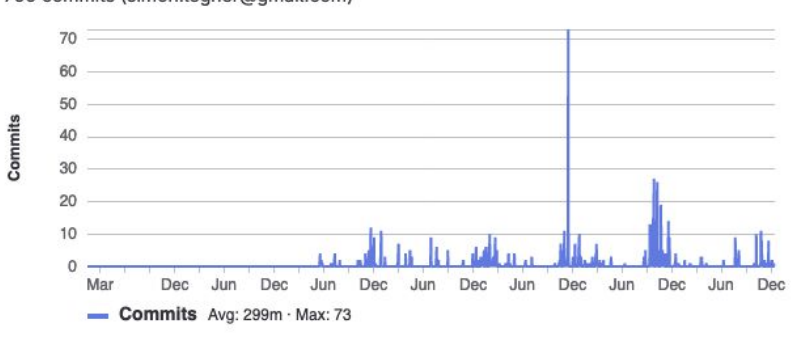

https://gitlab.com/albina-euregio/albina-server/-/graphs/master (2017-2024; 2019-06)

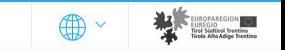

### **Thursday, 18/01/2024**

 $\leftarrow$  17/01/2024  $\overline{31}$  Archive

Published 17/01/2024, 17:00

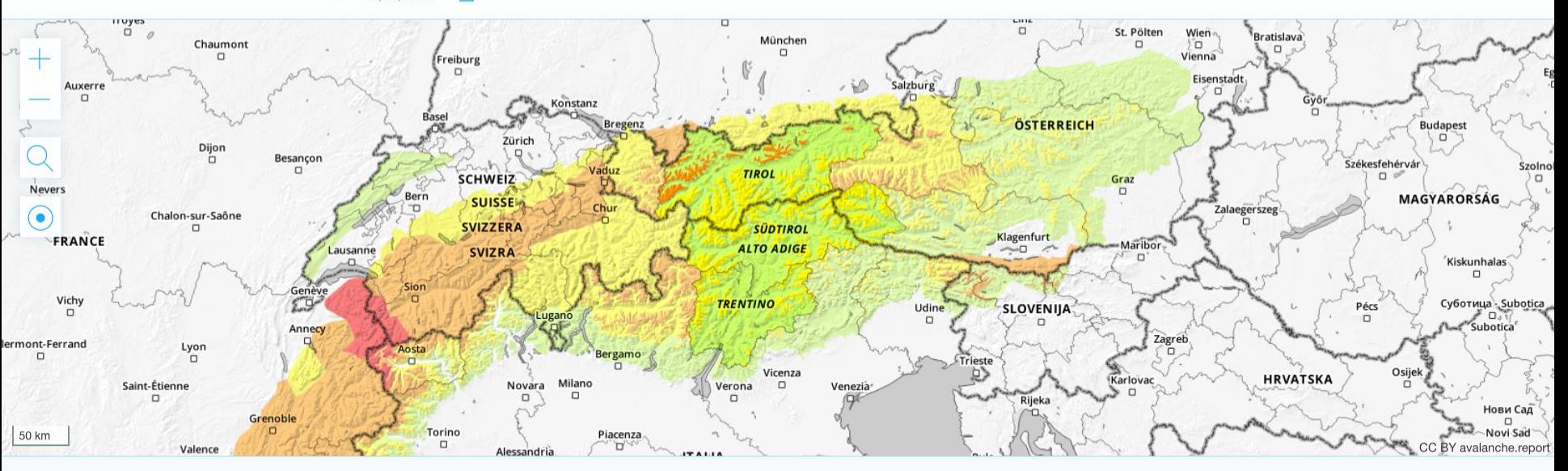

Highlight regions with particular Avalanche Problem

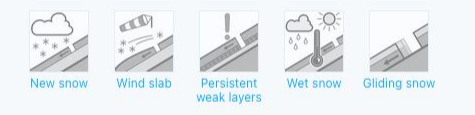

#### **Danger Levels**

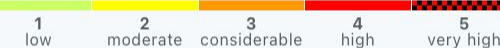

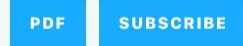

https://avalanche.report/bulletin/2024-01-18

Back to map

## European Standards

# EAWS EUROPEAN AVALANCHE WARNING SERVICES

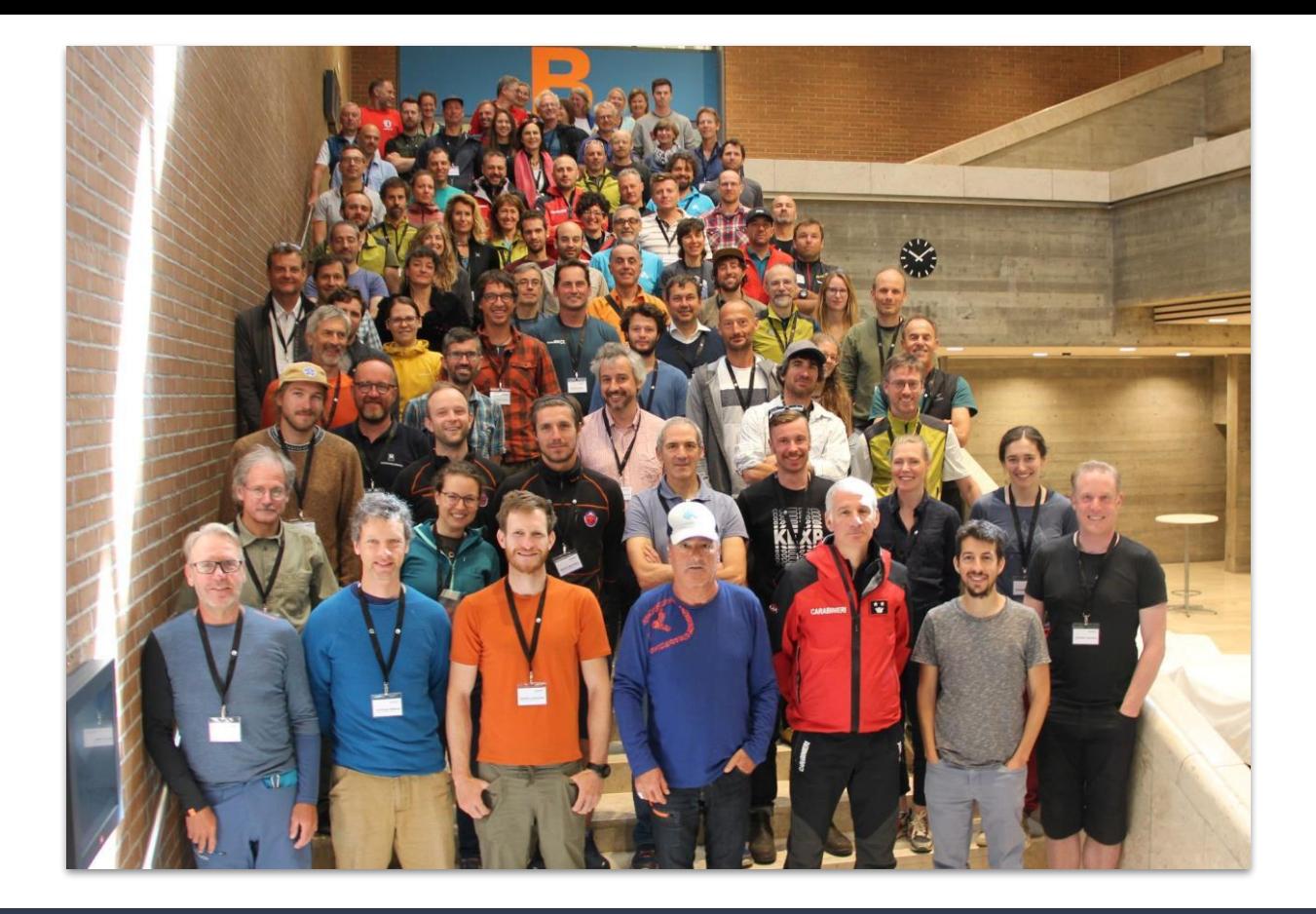

https://www.avalanches.org/eaws-general-assembly-davos-06-2022/ – 1983; 31 services

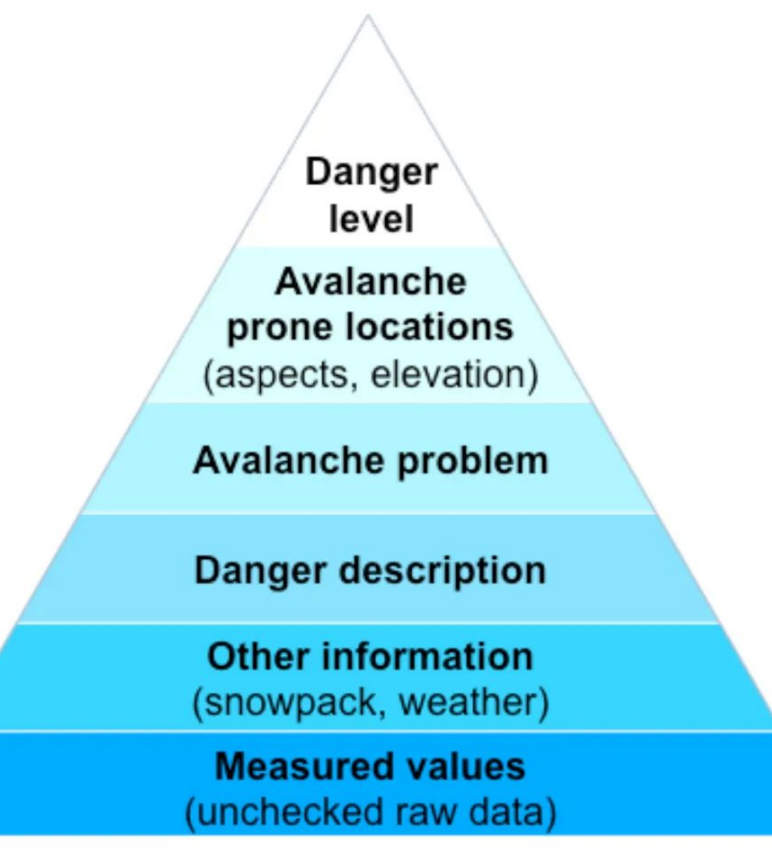

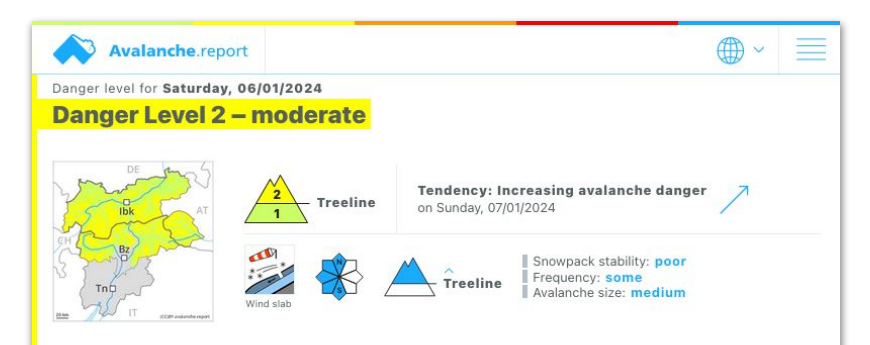

Slight increase in avalanche danger in the course of the day. Fresh wind slabs require caution.

As a consequence of new snow and a strengthening wind, sometimes avalanche prone wind slabs will form in the afternoon above the tree line. Caution is to be exercised in particular adjacent to ridgelines in gullies and bowls, and behind abrupt changes in the terrain. The avalanche prone locations are barely recognisable because of the poor visibility.

In addition a latent danger of gliding avalanches exists, in particular on steep east, south and west facing slopes below approximately 2600 m. In isolated cases the gliding avalanches are quite large. This applies in the regions with a lot of snow. Caution is to be exercised in areas with glide cracks.

#### Snowpack

Danger Patterns (dp.6: cold, loose snow and wind dp.2: gliding snow

Over a wide area 10 to 30 cm of snow will fall. Afternoon: The wind will be moderate in some regions. The fresh wind slabs are lying on soft layers at elevated altitudes. They can in some cases be released easily.

https://www.avalanches.org/standards/information-pyramid/ – inverted pyramid – 2009

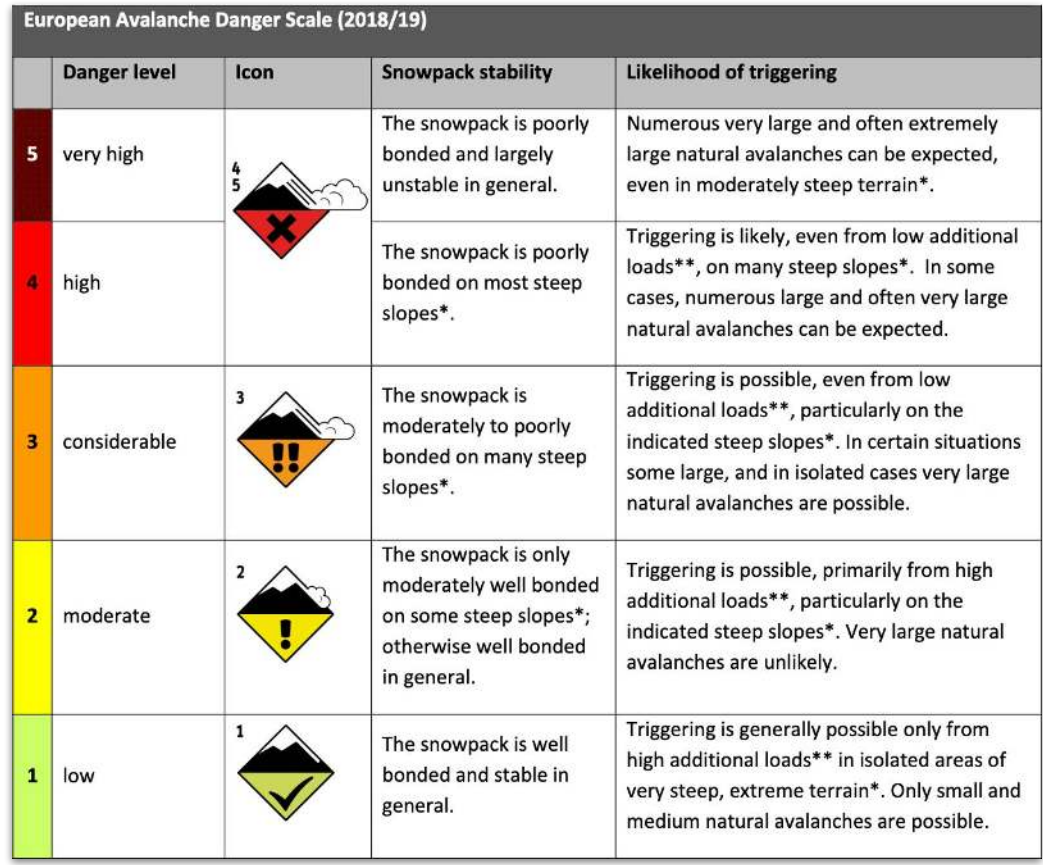

https://www.avalanches.org/standards/avalanche-danger-scale/ – 1993

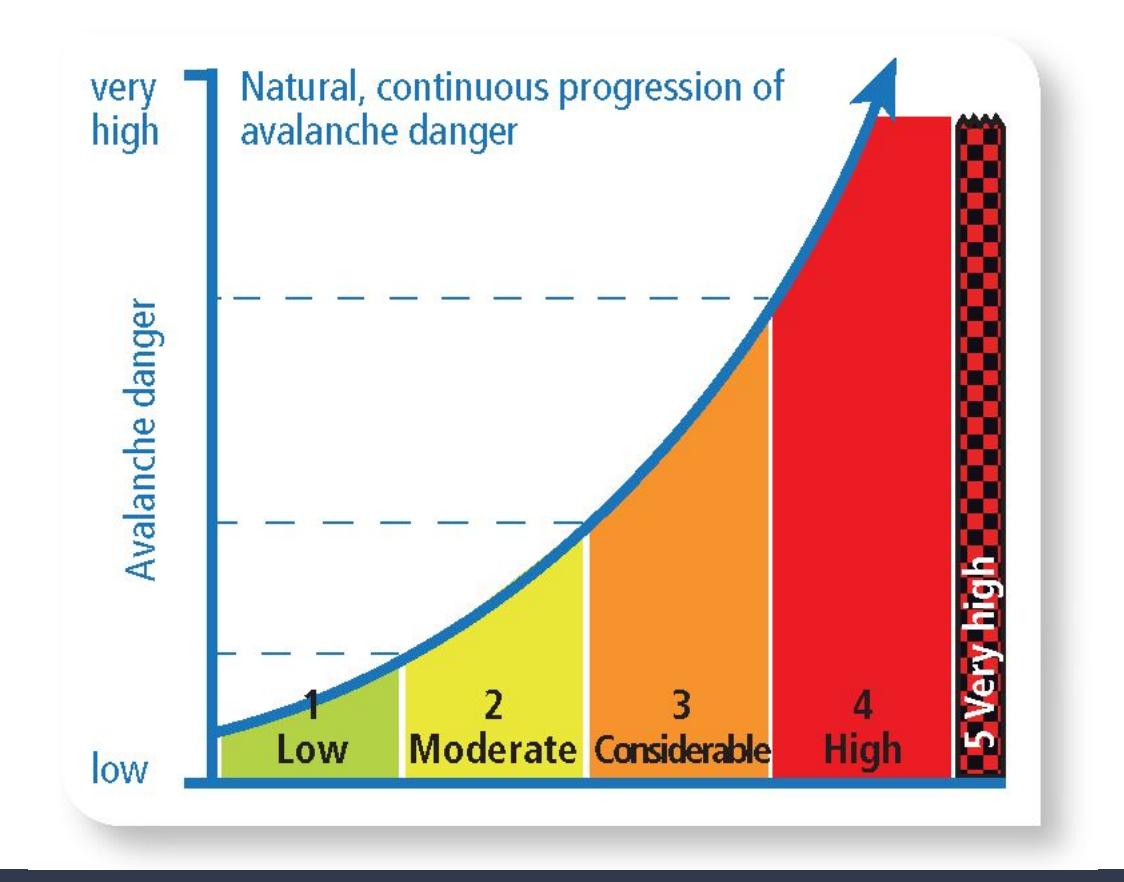

https://www.avalanches.org/education/avalanche-danger-scale-2/

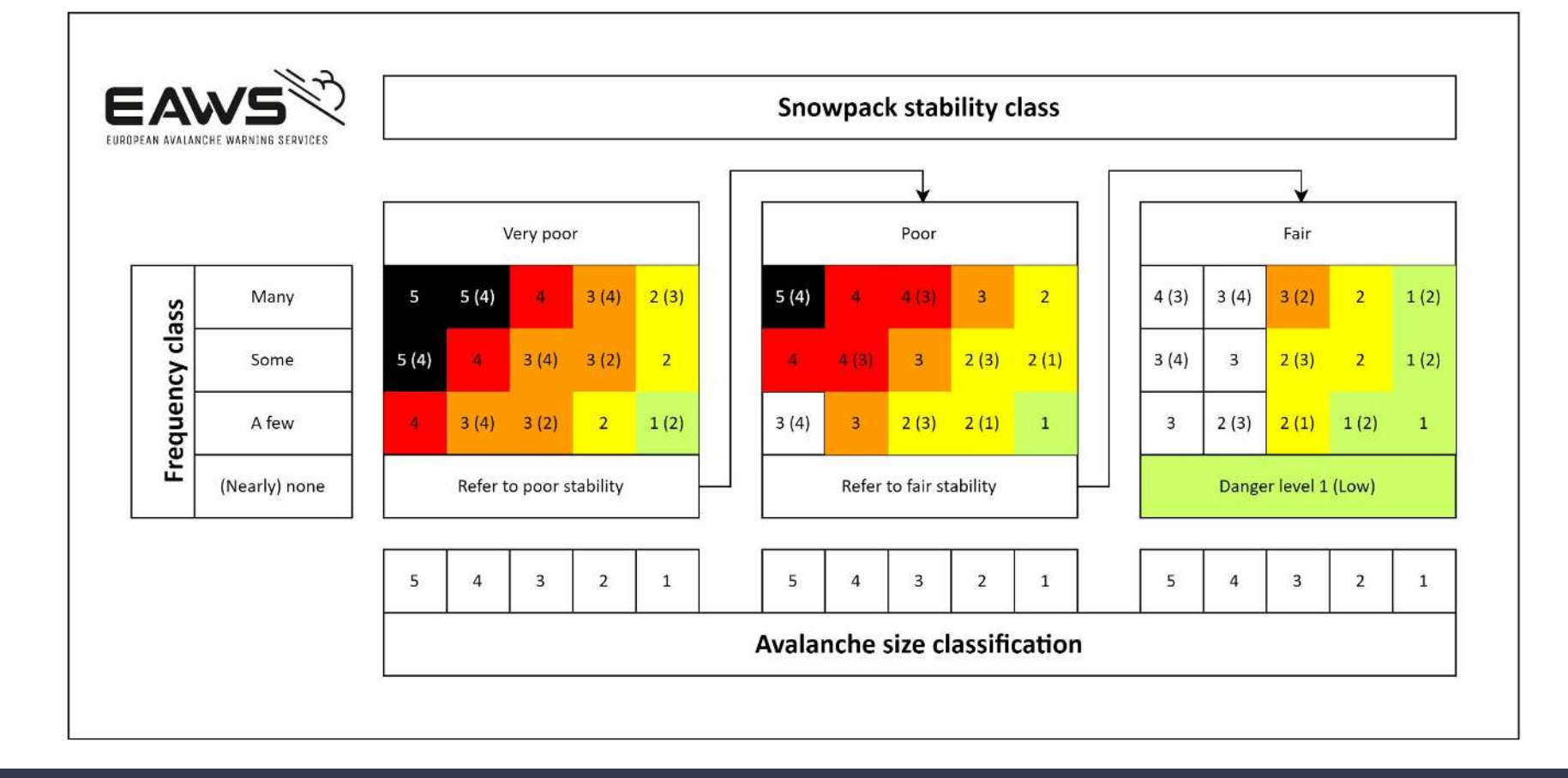

https://avalanche.report/education/matrix – 2003/2022

### **Snowpack stability**

### classes

class

poor

fair

good

very poor

### **Frequency classes**

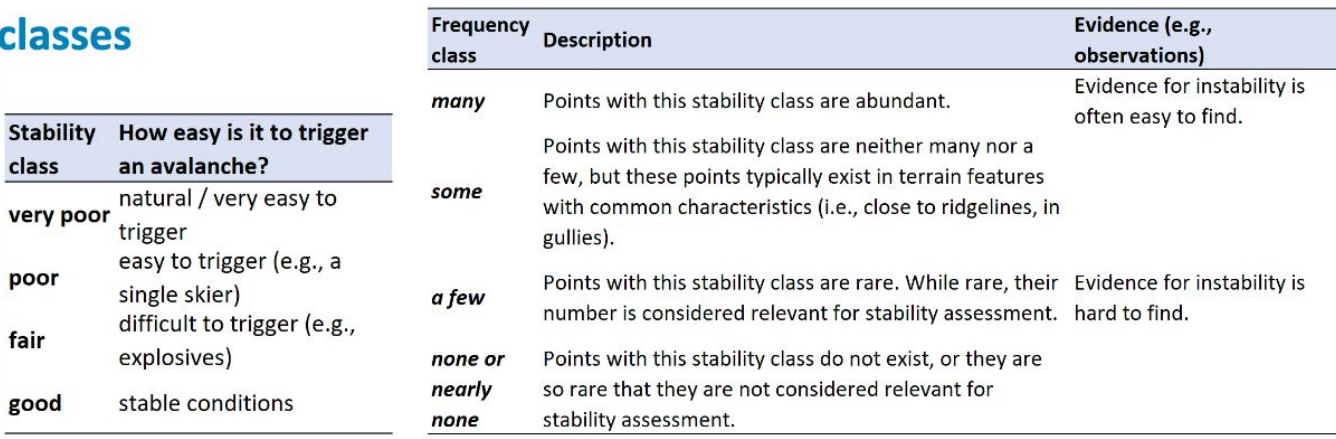

### **Avalanche size classes**

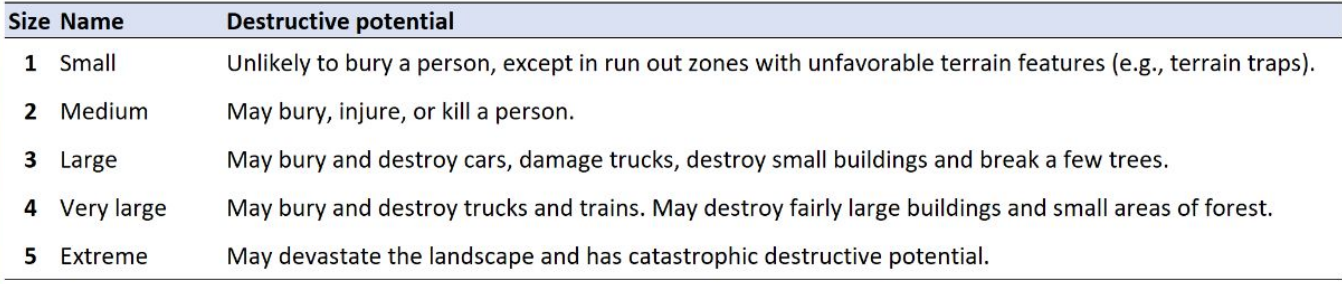

### https://avalanche.report/education/matrix

### SMALL AVALANCHE (SLUFF)

#### POTENTIAL DAMAGE

- Unlikely to bury a person, except in run out zones with unfavourable terrain features (e.g. terrain traps)
- In extremely steep terrain, the danger of deep falls prevails the danger of burials.

### RUN OUT

stops within steep slopes.

#### TYPICAL DIMENSIONS

- $\blacksquare$  Length: 10-30 m
- $\blacksquare$  Volume: 100 m<sup>3</sup>

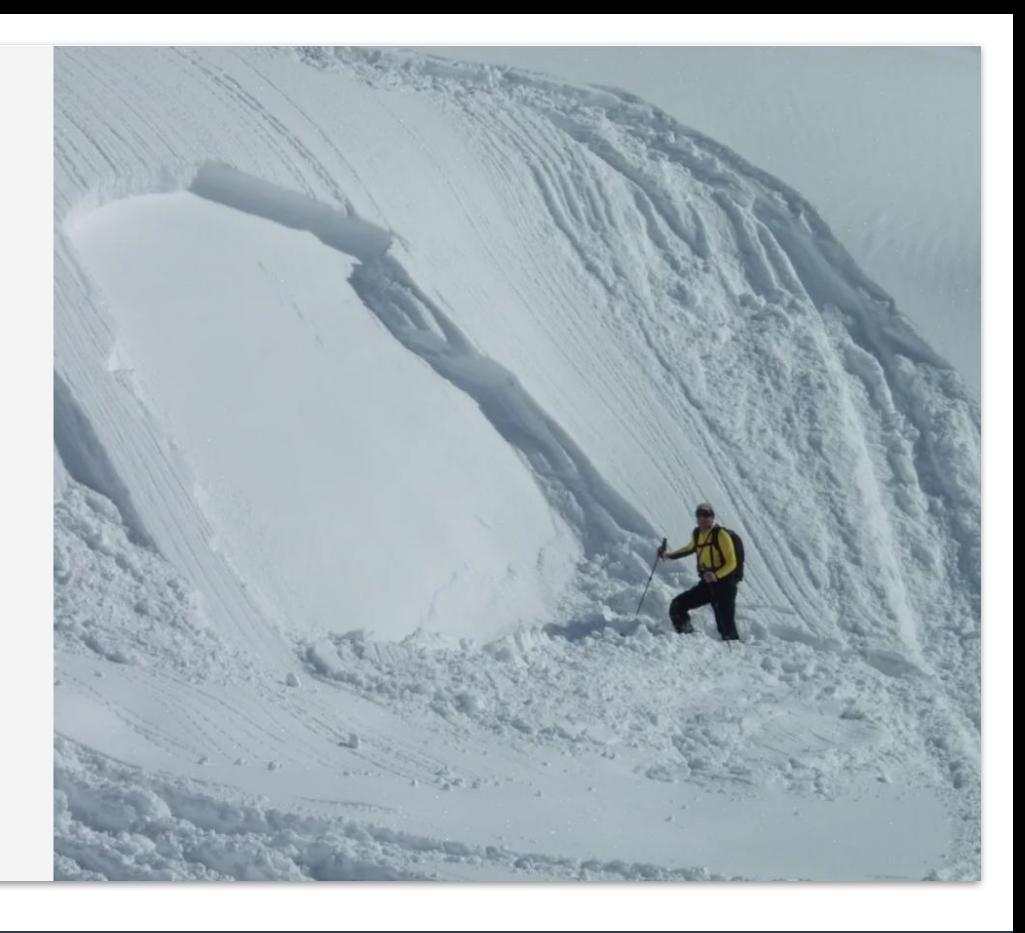

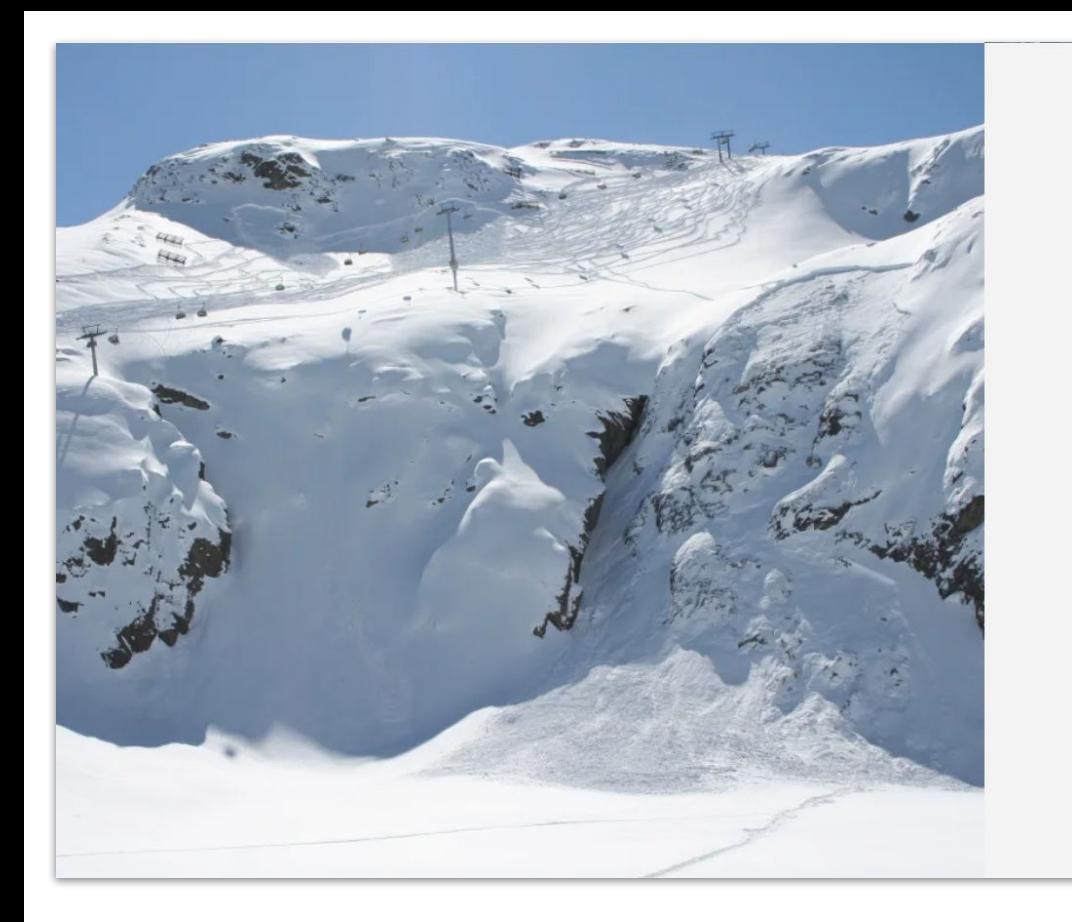

### MEDIUM AVALANCHE

#### POTENTIAL DAMAGE

- May bury, injure or kill a person
- Size 2 corresponds to the typical skier-triggered avalanche

### **RUN OUT**

■ May reach the end of the relevant steep slope

#### TYPICAL DIMENSIONS

- Length: 50-200 m
- $\blacksquare$  Volume: 1'000 m<sup>3</sup>

### LARGE AVALANCHE

#### POTENTIAL DAMAGE

- " May bury and destroy cars, damage trucks, destroy small buildings and break a few trees.
- When skiers are caught by avalanches of this size, probability for severe consequences are very high.

#### RUN OUT

■ May cross flat terrain (well below 30°) over a distance of less than 50 m

#### TYPICAL DIMENSIONS

- Length: several 100 m
- Volume: 10'000 m<sup>3</sup>

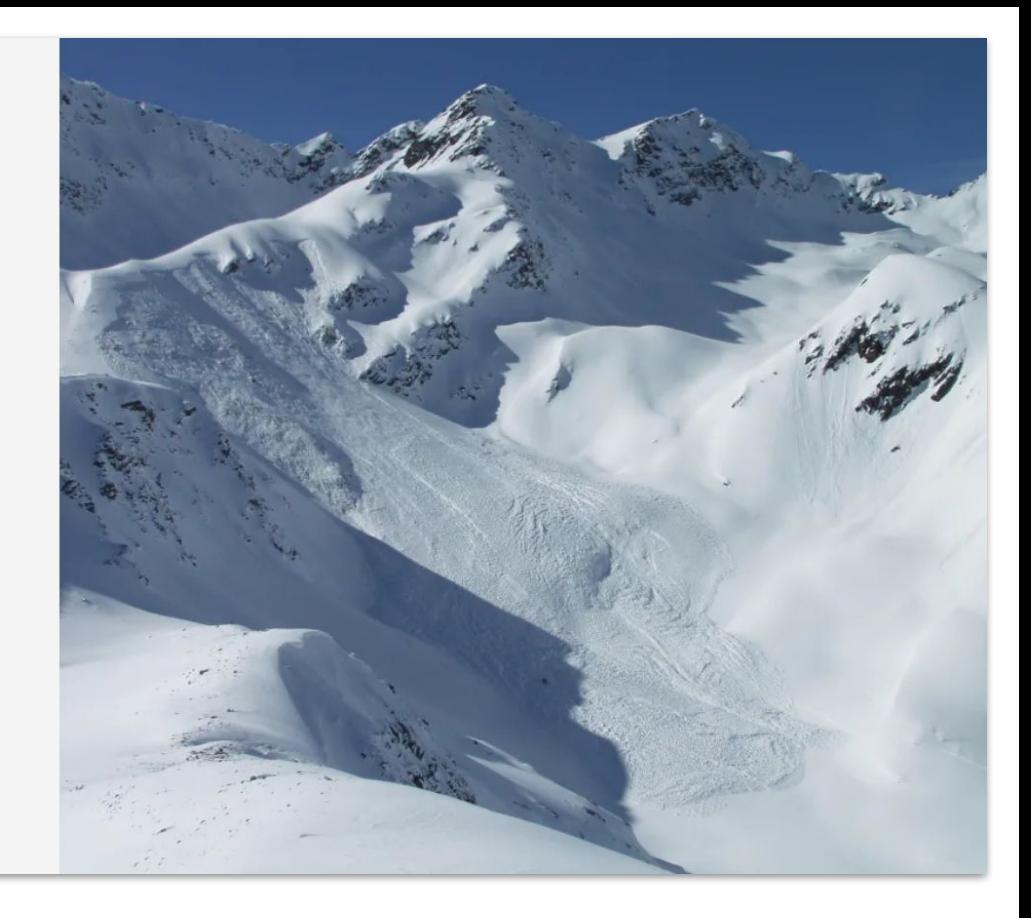

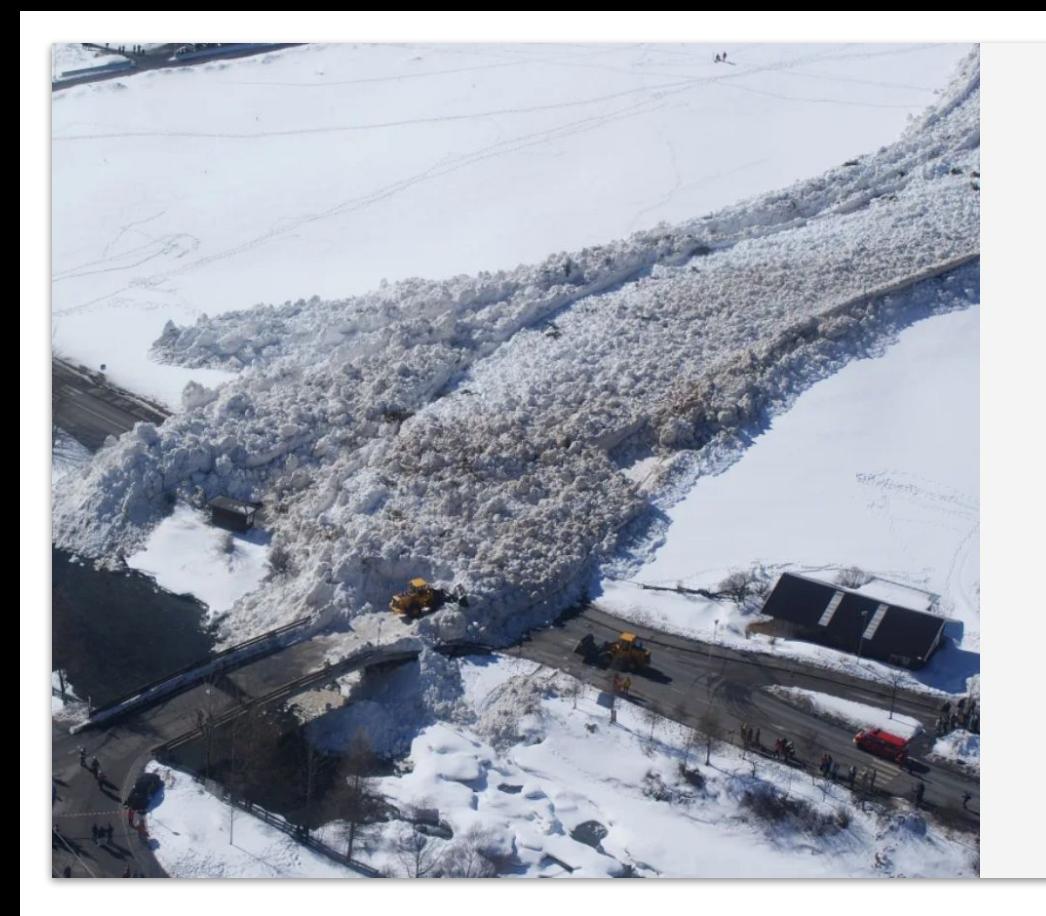

### AVALANCHE SIZE 4 **VERY LARGE AVALANCHE**

#### POTENTIAL DAMAGE

- May bury and destroy trucks and trains
- May destroy fairly large buildings and small areas of forest.
- Very large avalanches may occur at danger level 3-Considerable and are typical during periods with danger levels 4-High and 5-Very High.

### RUN OUT

- Crosses flat terrain (well below 30°) over a distance of more than 50 m
- May reach the valley floor

#### TYPICAL DIMENSIONS

- Length: 1-2 km
- Volume: 100'000 m<sup>3</sup>

### EXTREMELY LARGE AVALANCHE

#### POTENTIAL DAMAGE

- May devastate the landscape and has catastrophic destructive potential
- Typical for danger level 5-Very High

### RUN OUT

- Reaches the valley floor
- Largest known avalanche

#### TYPICAL DIMENSIONS

- $\blacksquare$  Length: > 2 km
- Volume: > 100'000 m<sup>3</sup>

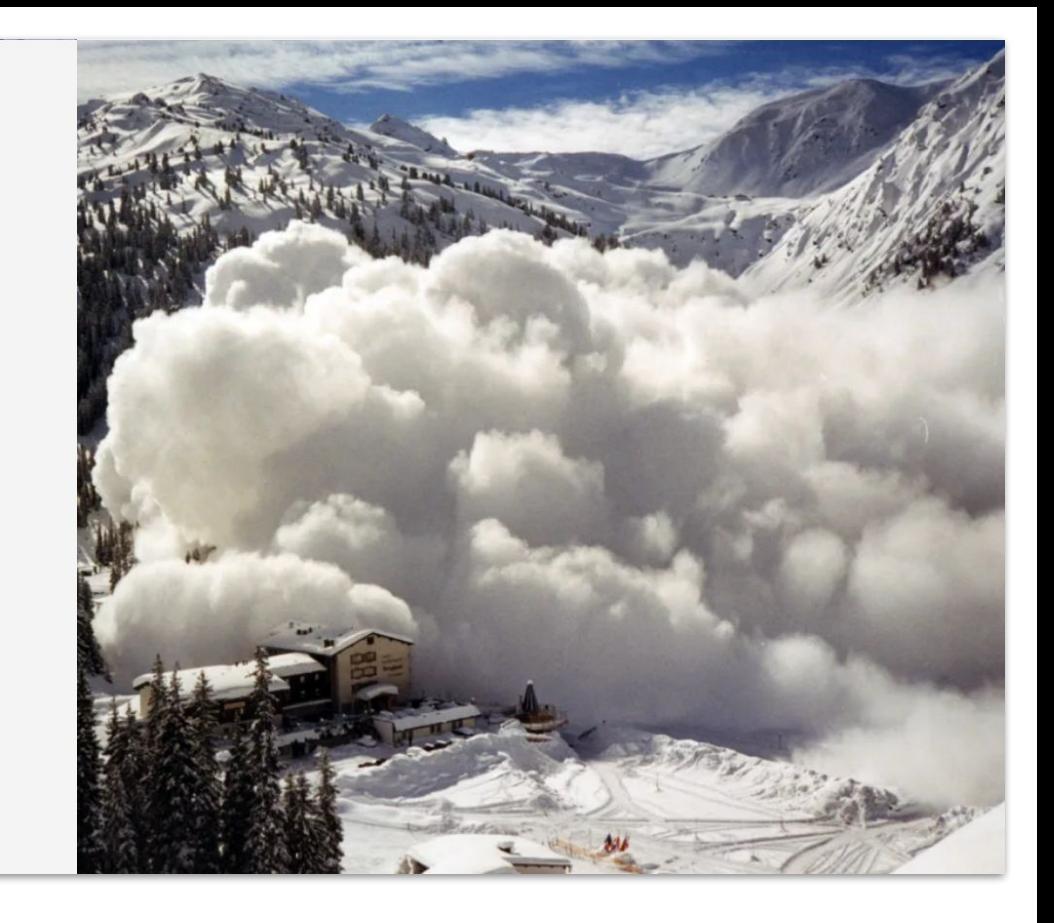

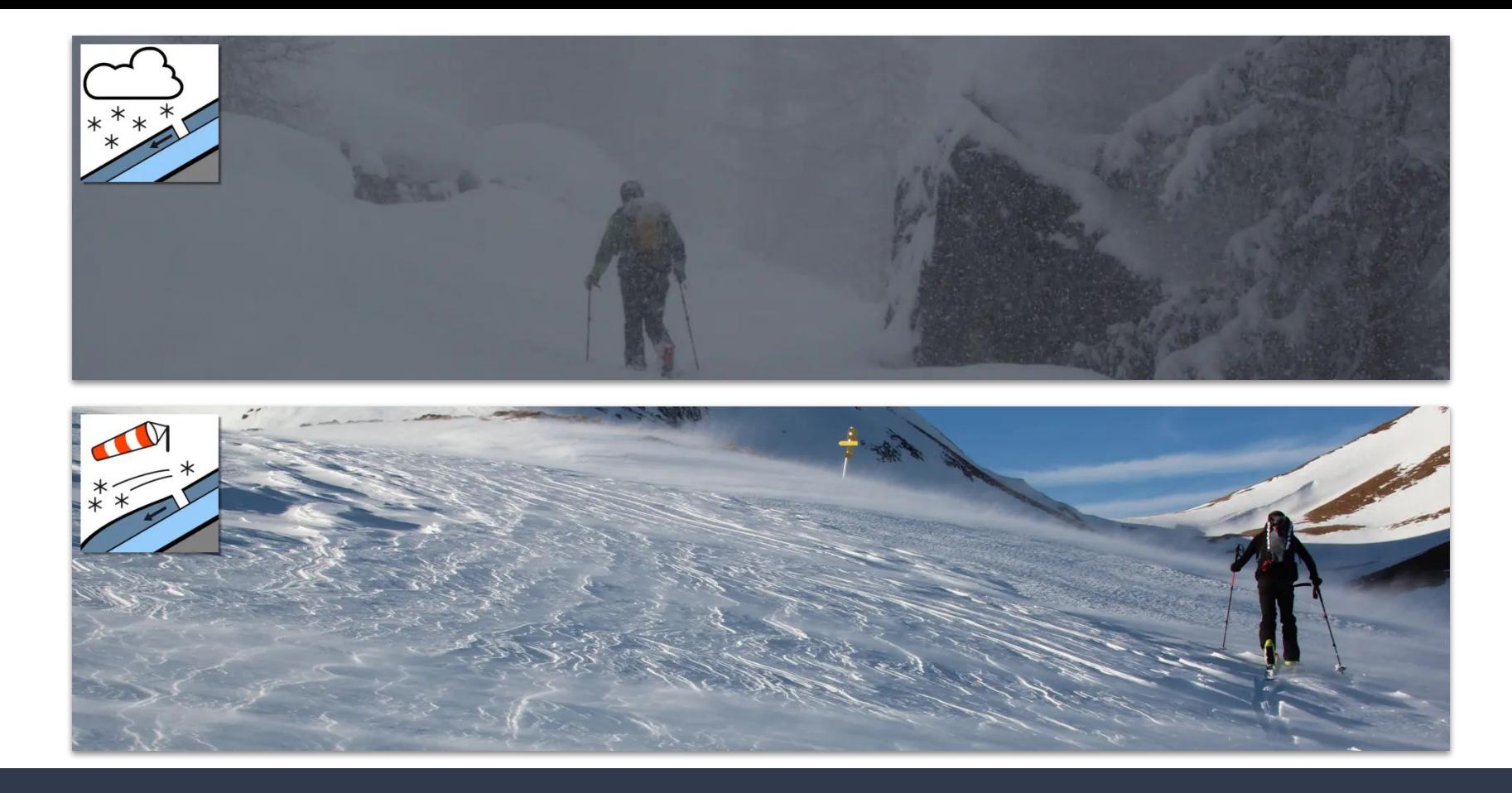

https://avalanche.report/education/avalanche-problems – 2015

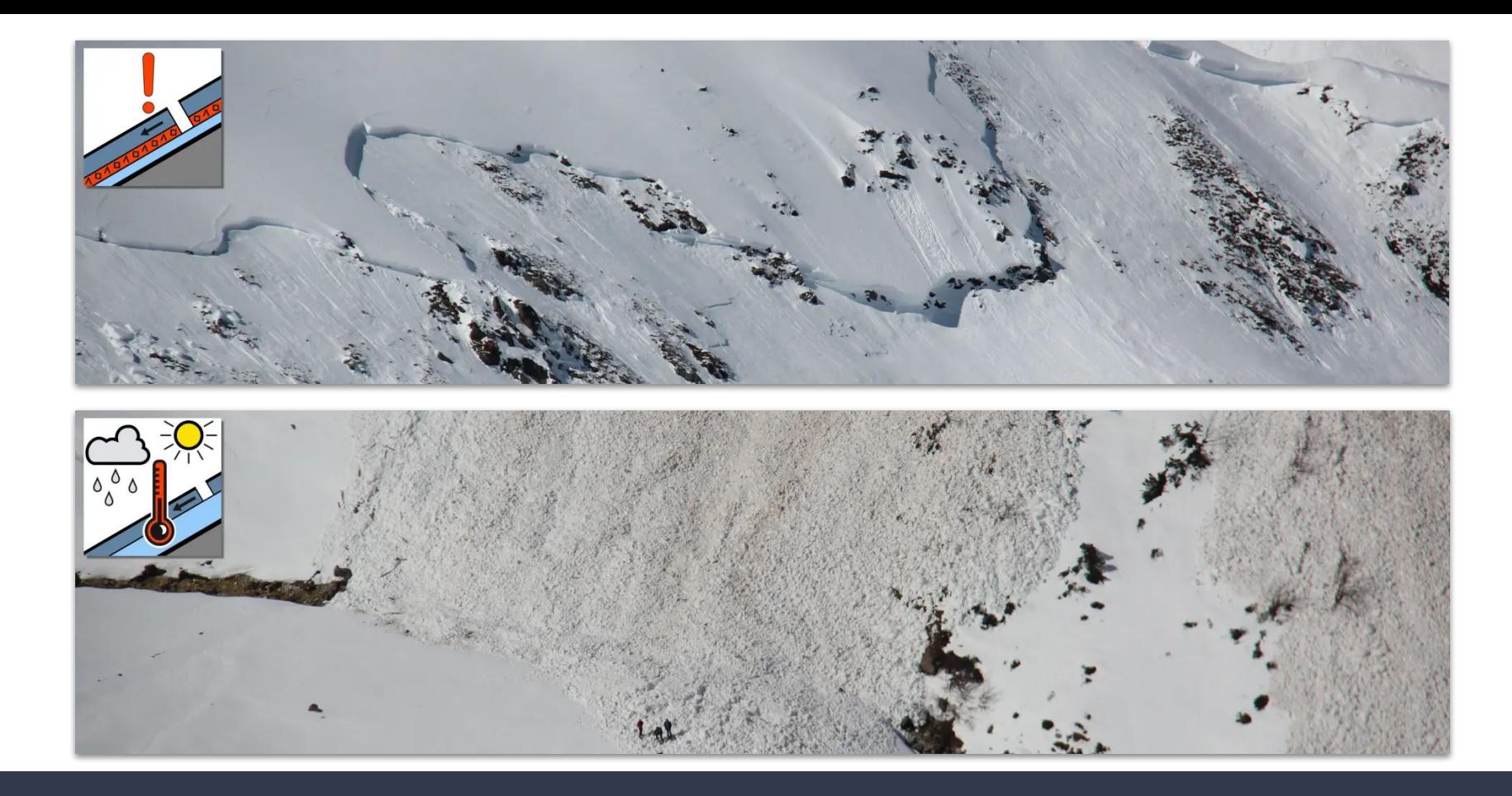

https://avalanche.report/education/avalanche-problems – 2015

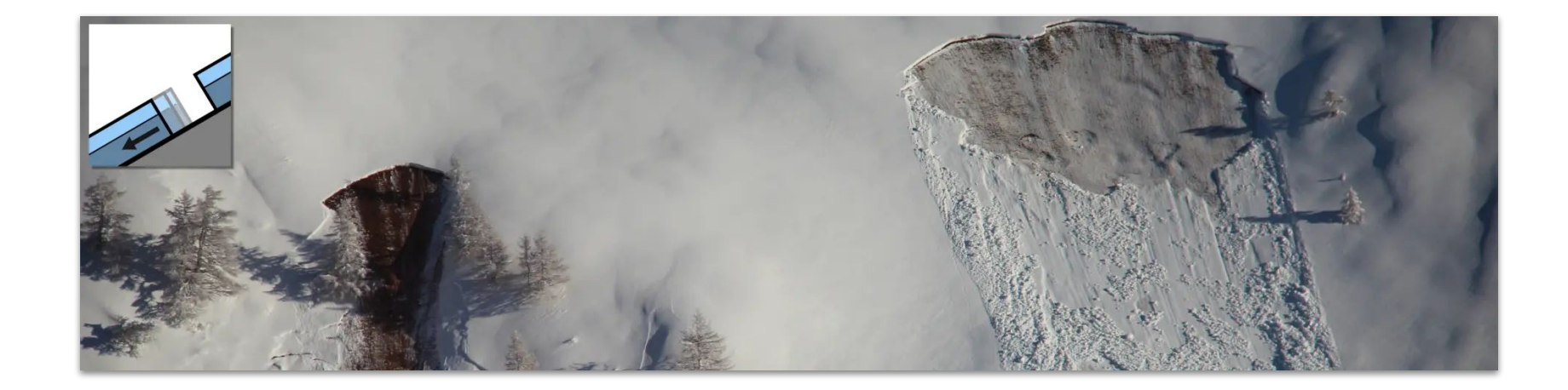

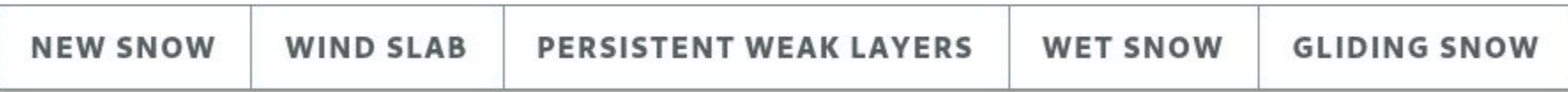

https://avalanche.report/education/avalanche-problems – 2015

## Boring Technology

GNU GENERAL PUBLIC LICENSE Version 3, 29 June 2007

Copyright (C) 2007 Free Software Foundation, Inc. <https://fsf.org/> Everyone is permitted to copy and distribute verbatim copies of this license document, but changing it is not allowed.

### Preamble

The GNU General Public License is a free, copyleft license for software and other kinds of works.

The licenses for most software and other practical works are designed to take away your freedom to share and change the works. By contrast, the GNU General Public License is intended to guarantee your freedom to share and change all versions of a program--to make sure it remains free software for all its users. We, the Free Software Foundation, use the GNU General Public License for most of our software; it applies also to any other work released this way by its authors. You can apply it to your programs, too.

https://gitlab.com/albina-euregio/albina-website/-/blob/master/LICENSE

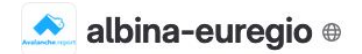

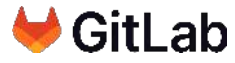

https://avalanche.report/ - A joint multilingual avalanche bulletin designed to daily inform citizens about the avalanche situation in Tyrol, South Tyrol and Trentino.

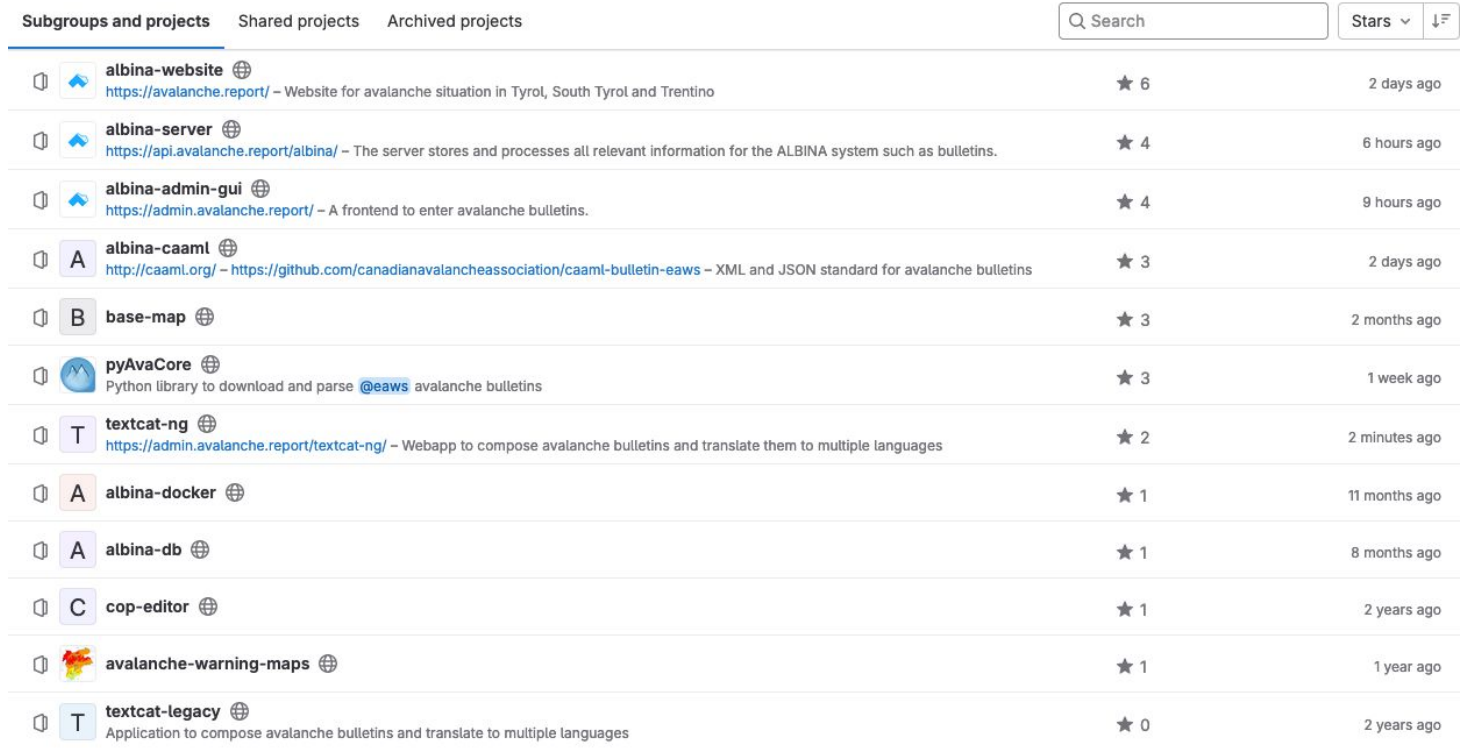

https://gitlab.com/albina-euregio

Expired Milestone Apr 1, 2023-Nov 1, 2023

### Start of winter season 2023/24

Milestone ID: 2841598

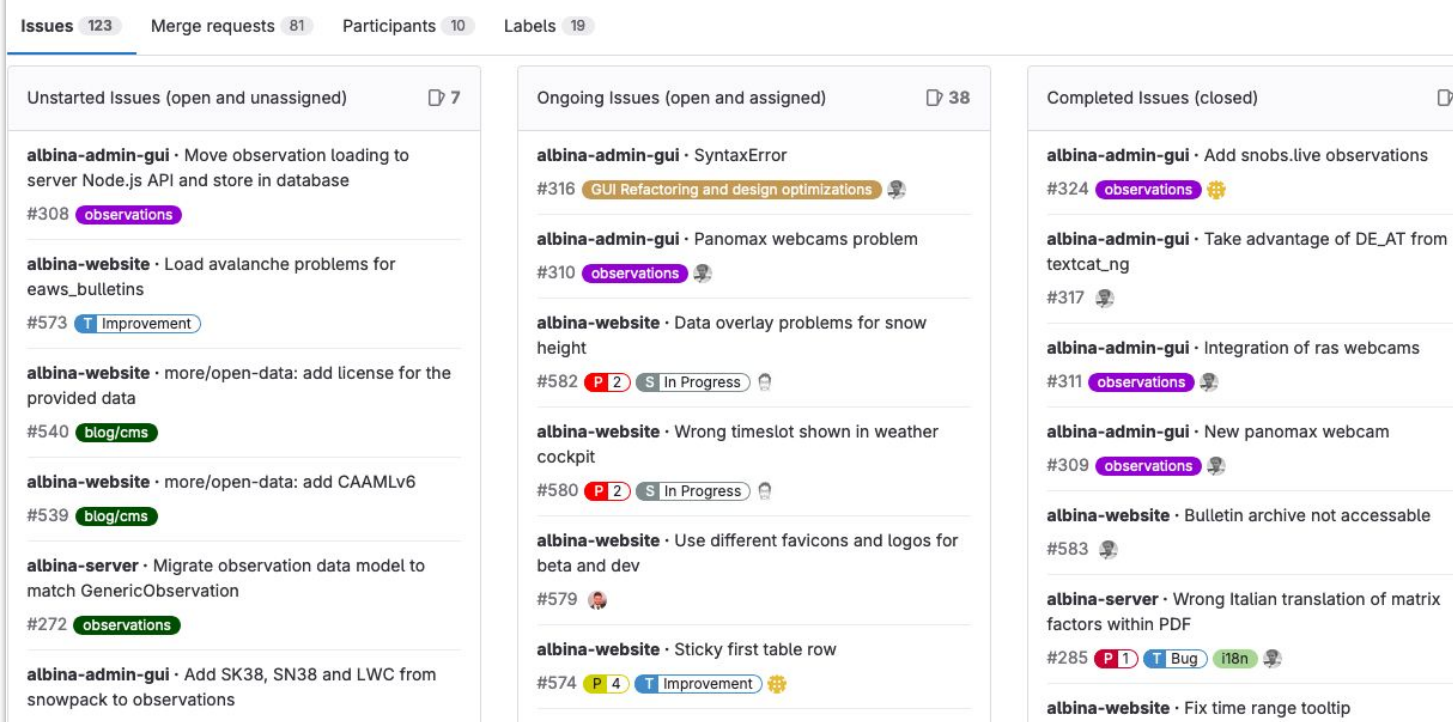

**D** 78

https://gitlab.com/groups/albina-euregio/-/milestones/10

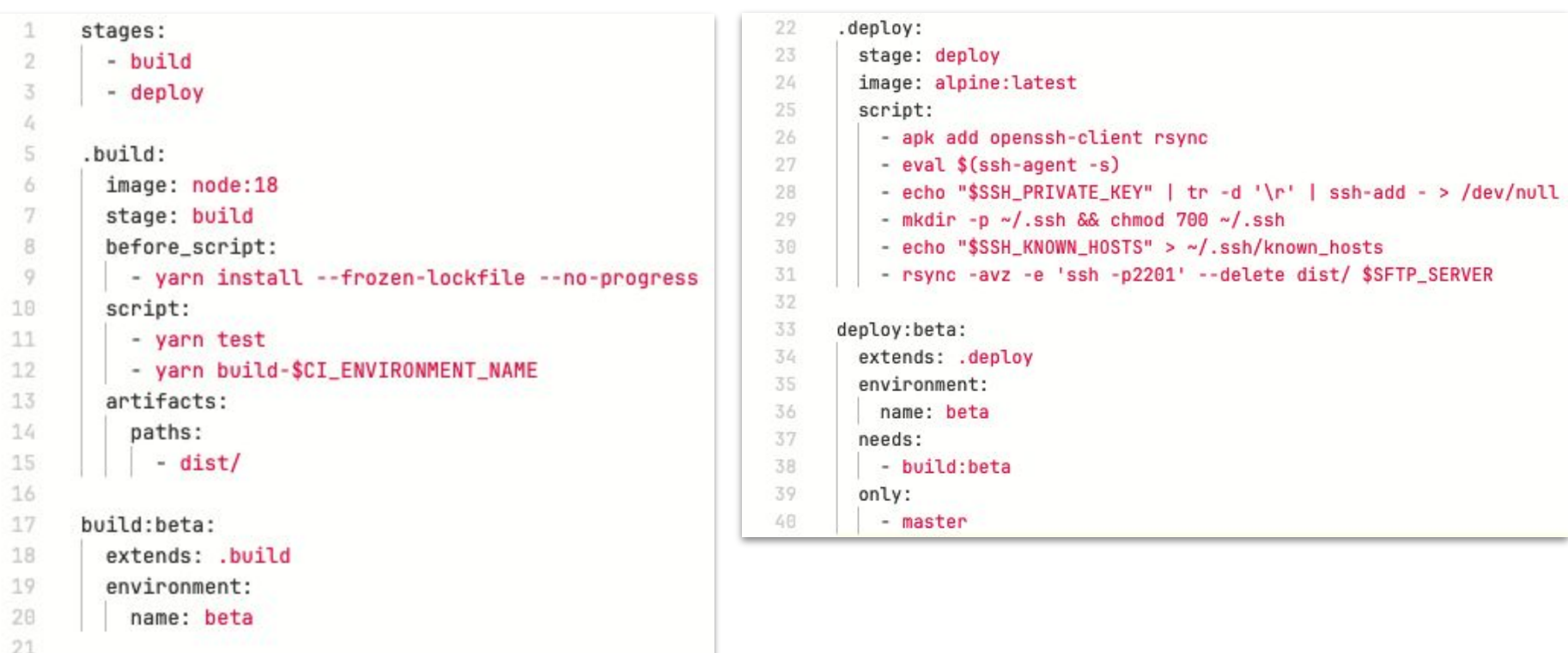

https://gitlab.com/albina-euregio/albina-website/-/blob/master/.gitlab-ci.yml

## GitLab CI + GitLab Ultimate :-)

- 
- /dev/ git master + development data
- $\bullet$  /beta/ git master + production data
- / git tag + production data

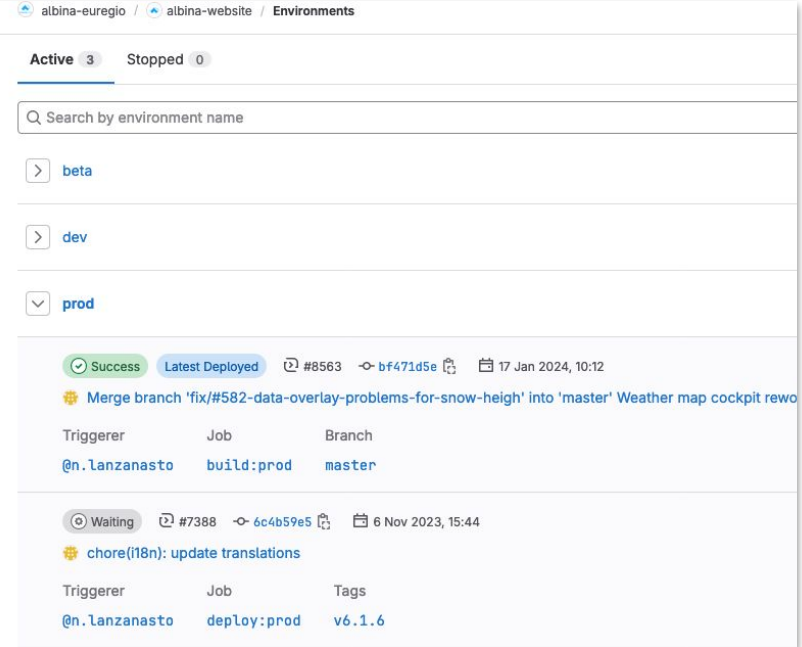

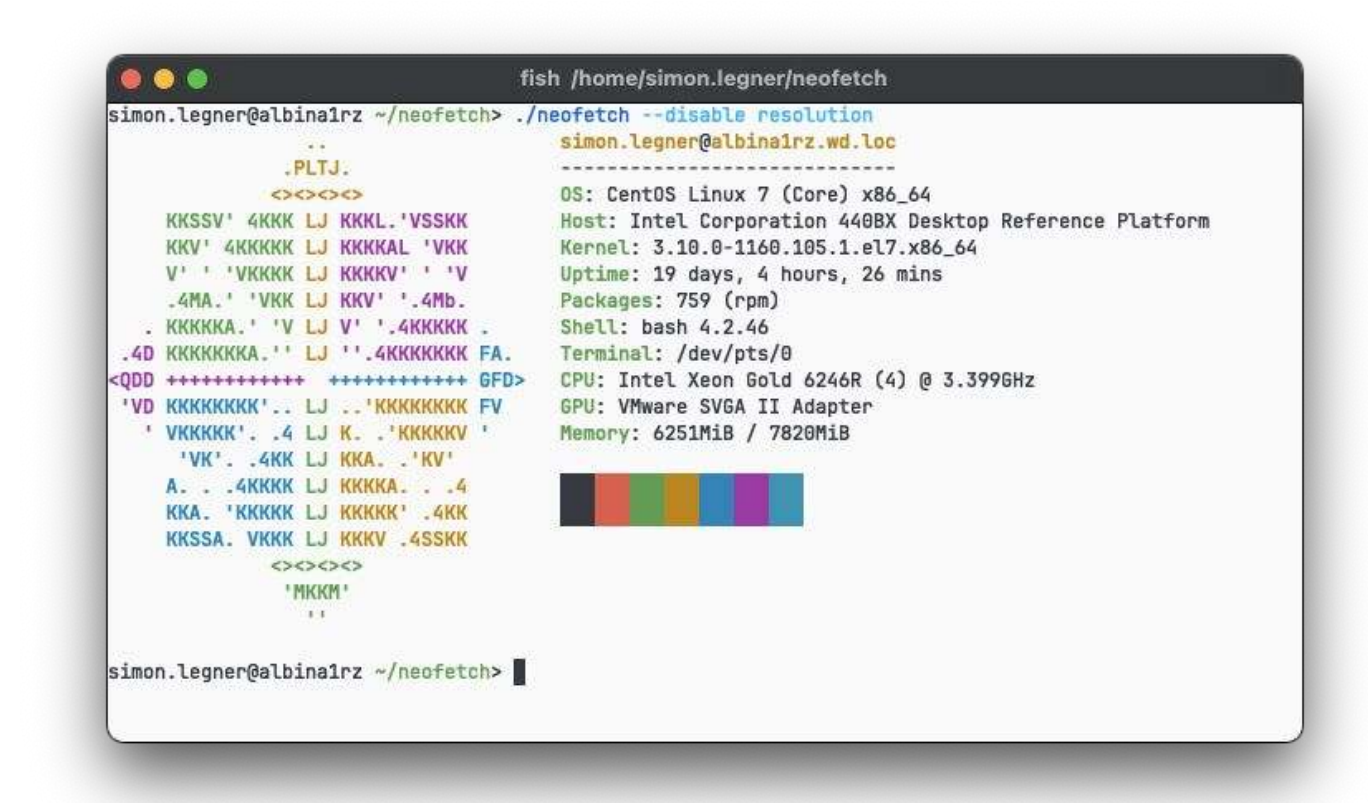

CentOS Linux 7.9.2009 [\(EOL](https://endoflife.date/centos) 2024-06-30)

## albina-euregio

- www.avalanche.report albina-website
- admin.avalanche.report albina-admin-gui
- admin.avalanche.report textcat-ng
- api.avalanche.report albina-server
- blog.avalanche.report WordPress

- No cookies
- MariaDB database
- Caddy web server
- Website serves static content only

## albina-website

- React 18  $\bullet$
- Leaflet 1.9  $\bullet$
- TypeScript  $\bullet$
- Prettier  $\bullet$
- Vite  $\bullet$
- **Sass**  $\bullet$
- 118n: ca, de, en, es, fr, it, oc  $\bullet$

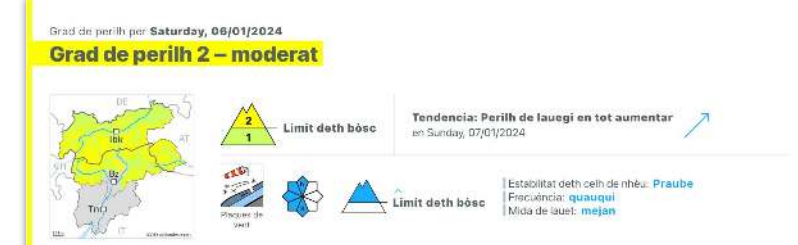

### En cors dera jornada leugèr aument deth perilh de lauegi. Eth problèma de nhèu ventada recenta requerís atencion.

Damb era nhèu recenta e eth vent en aument progressiu, pendent era tarde, per dessús deth limit deth bòsc se formaràn plaques de vent à viatges inestables. Precaucion sustot apròp des crestes enes conques, canaus e ath darrèr de cambis abruptes de pendent. Es endrets perilhosi son de mau reconéisher damb pòga visibilitat.

Ath delà i a un perilh latent de lauegi d'esquitlament basau, especiaument enes pales arribentes orientades a èst, sud e oèst per dejós des 2600 m aproximativament. Es lauegi d'esguitlament basau son de manèra isolada en generau de mida grana. Açò se da enes sectors damb fòrça nhều. Precaucion enes zònes damb henerècles d'esguitlament basau.

#### Celh de nhèu

Patrons de perilh (pp.6) nneu heireds, sense coesion e vent ) (pp.2) esguitlament basau de nheu

En ua zona grana queirán de 10 a 30 cm de nheu. Tarde: En quauqui sectors eth vent será moderat. Es plaques de vent més recentes repòsen ath dessús de coches trendes en altitud. Aquestes en quauqui casi se pòden desencadenar damb facilitat.

Era nhéu recenta se depositará locaument ath dessús de gibra de superficia apróp deth limit deth bósc. Era nhéu recenta des darrèn dies arrepòse ath dessús d'ua crosta en totes es orientacions per deiós des 2600 m aproximativament. Eth mantéth de nhéu vielh ei estable en fórca endrets.

#### Tendéncia

A consequência dera nhèu recenta e eth vent, aument deth perilh de lauegi. Enquia dimenge queirân en una área extensa de 20 a 40 cm de nhéu per dessús des 1000 m aproximativament, locaument mès. Es naues acumulacions de nhèuventada se poden desencadenar damb facilitat.

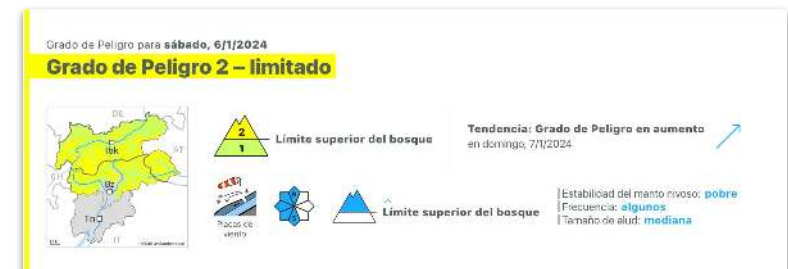

En el transcurso de la jornada ligero aumento del peligro de aludes. El problema de nieve venteada reciente requiere atención.

Durante la tarde, con la nieve reciente y el viento en aumento progresivo, se formarán placas de viento en algunos casos inestables por encima del límite del bosque. Precaución sobre todo cerca de los cordales en las cubetas, canales y detrás de los cambios abruptos de pendiente. Los lugares peligrosos son resultan difíciles de reconocer con poca visibilidad.

Además hay un pelioro latente de aludes de deslizamiento basal, especialmente en las laderas inclinadas orientadas a este. sur y oeste por debajo de los 2600 m aproximadamente. Los aludes de deslizamiento basal son de manera aislada de tamaño en general grande. Esto se da en los sectores con mucha nieve. Precaución en las zonas con grietas de deslizamiento basal.

#### Manto nivoso

Patrones de Peligro (pp.6: frio, ninve suelta y viente) (pp.2: aludes de deslizamiento.)

En una zona amplia caerán de 10 a 30 cm de nieve. Tarde: El viento soplará moderado en algunos sectores. Las placas de viento más recientes descansan encima de capas blandas en altitud. Estas en algunos casos pueden desencadenarse fácilmente.

La nieve reciente se depositará localmente encima de escarcha de superficie cerca del límite del bosque. La nieve reciente de los últimos días descansa encima de una costra en todas las orientaciones por debajo de los 2600 m aproximadamente. El manto de nieve antiguo es estable en muchos lugares.

### Tendencia

A consecuencia de la nieve reciente y el viento, aumento del peligro de aludes. Hasta el domingo caerán en una zona extensa de 20 a 40 cm de nieve por encima de los 1000 m aproximadamente, localmente más. Las nuevas acumulaciones de nieve venteada pueden desencadenarse fácilmente.

https://oc.avalanche.report/bulletin/2024-01-06 | https://valanghe.report/bulletin/2024-01-06

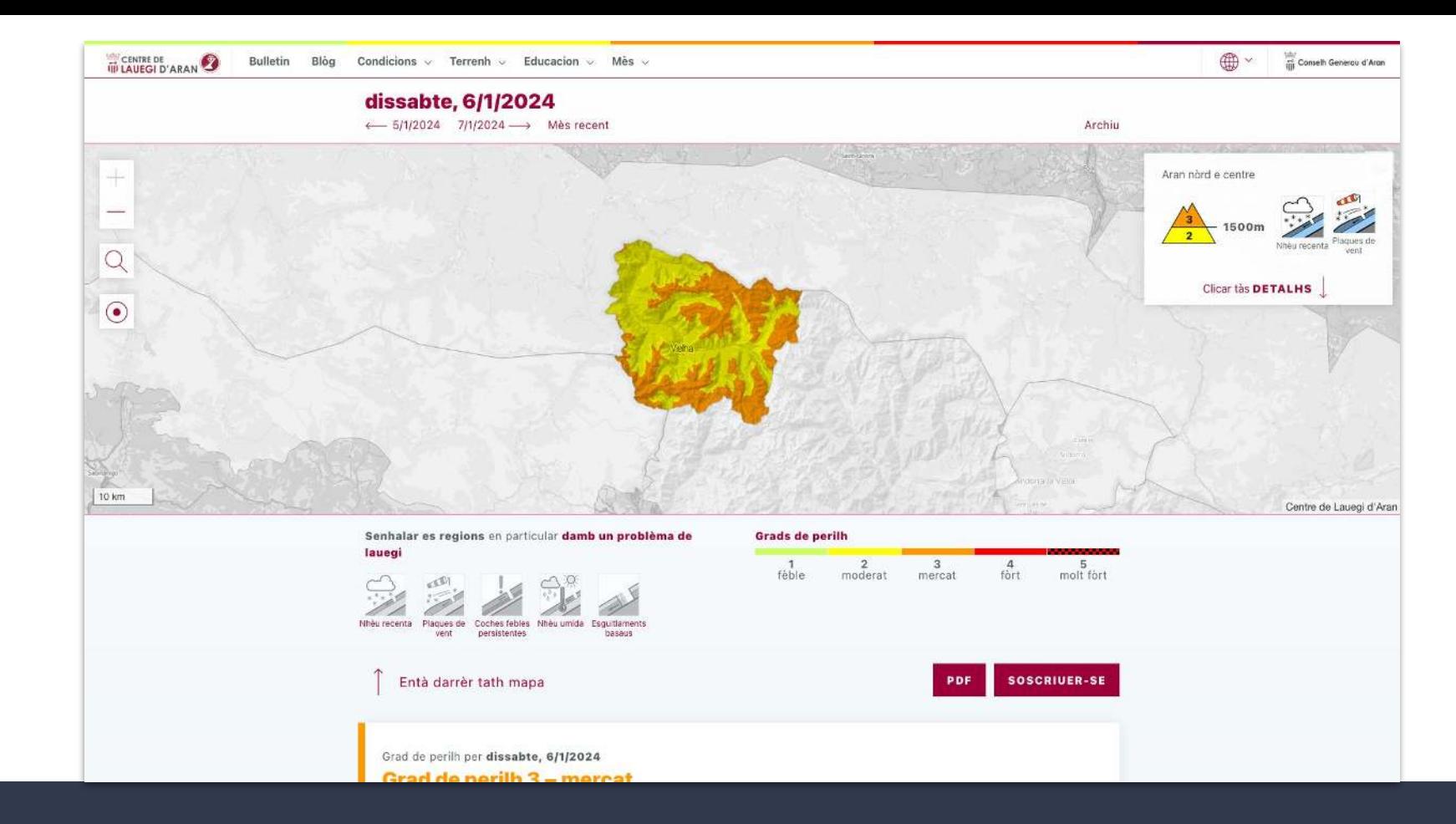

https://lauegi.report/bulletin/2024-01-06 | https://gitlab.com/maladetastudio/lau-gi/albina-website

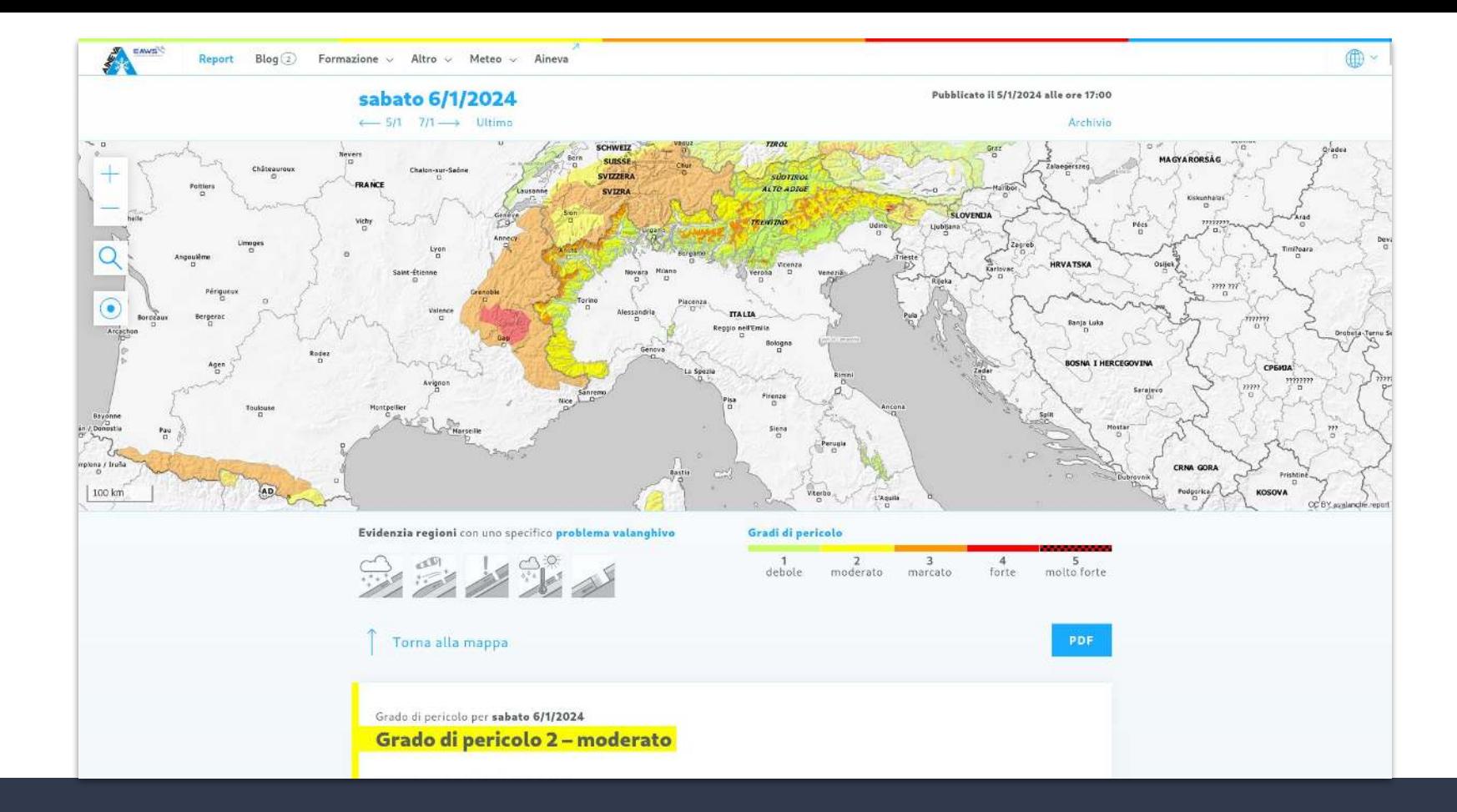

https://bollettini-it.aineva.it/bulletin/2024-01-06 | https://gitlab.com/aineva/albina-web-site-test

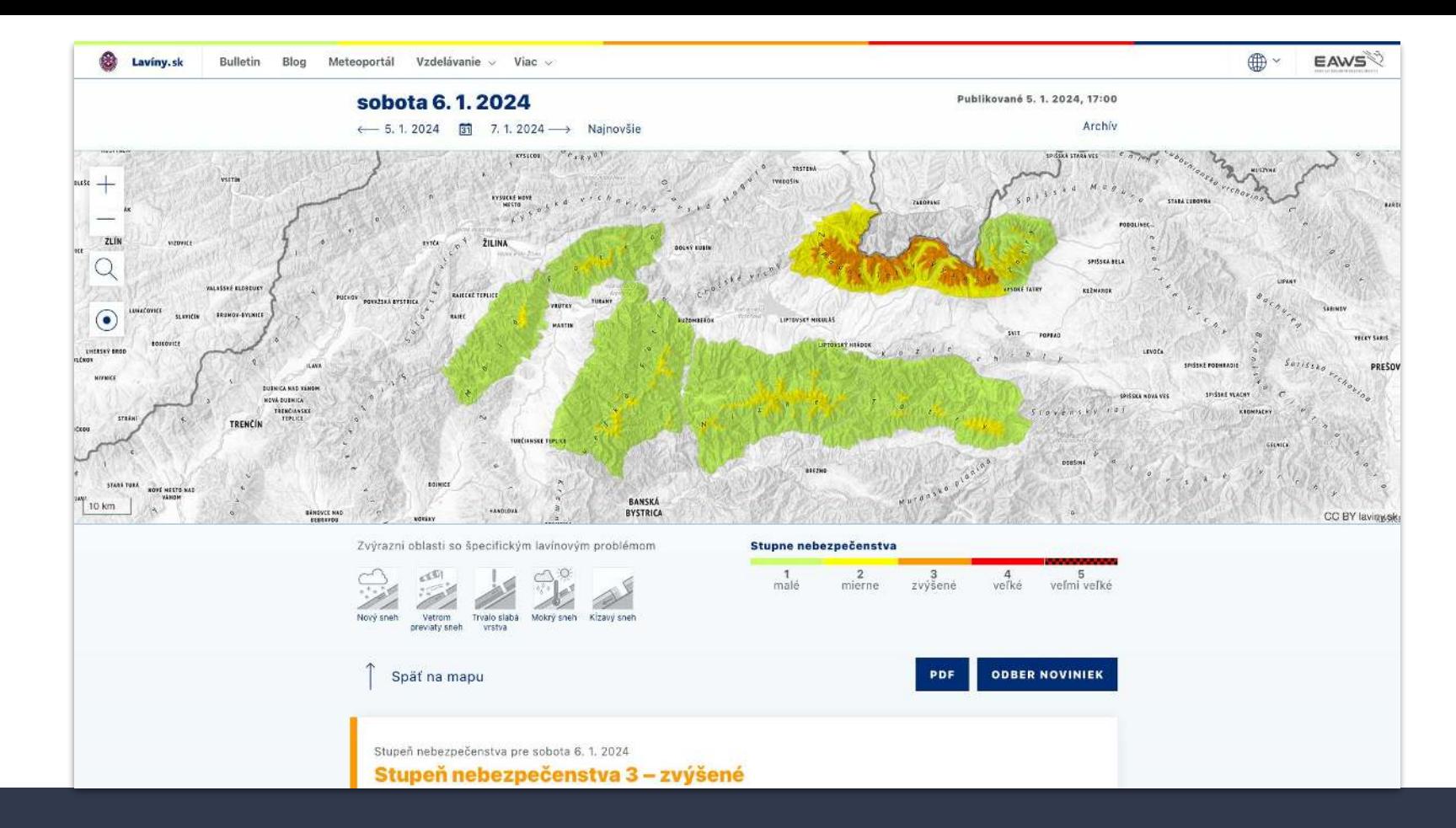

https://laviny.sk/bulletin/2024-01-06 | https://gitlab.com/hzs-sk/albina-website

## albina-admin-gui

### $\bullet$  Angular 17 :-(

- @angular-devkit/build-angular
- @angular-eslint/builder
- @angular-eslint/eslint-plugin
- @angular-eslint/eslint-plugin-template
- @angular-eslint/schematics
- @angular-eslint/template-parser
- @angular/animations
- @angular/cdk
- @angular/cli
- @angular/common
- @angular/compiler
- @angular/compiler-cli
- @angular/core
- @angular/forms
- @angular/material
- @angular/platform-browser
- @angular/platform-browser-dynamic
- @angular/router
- @angular/upgrade
- ngx-bootstrap + @angular/material + primeng

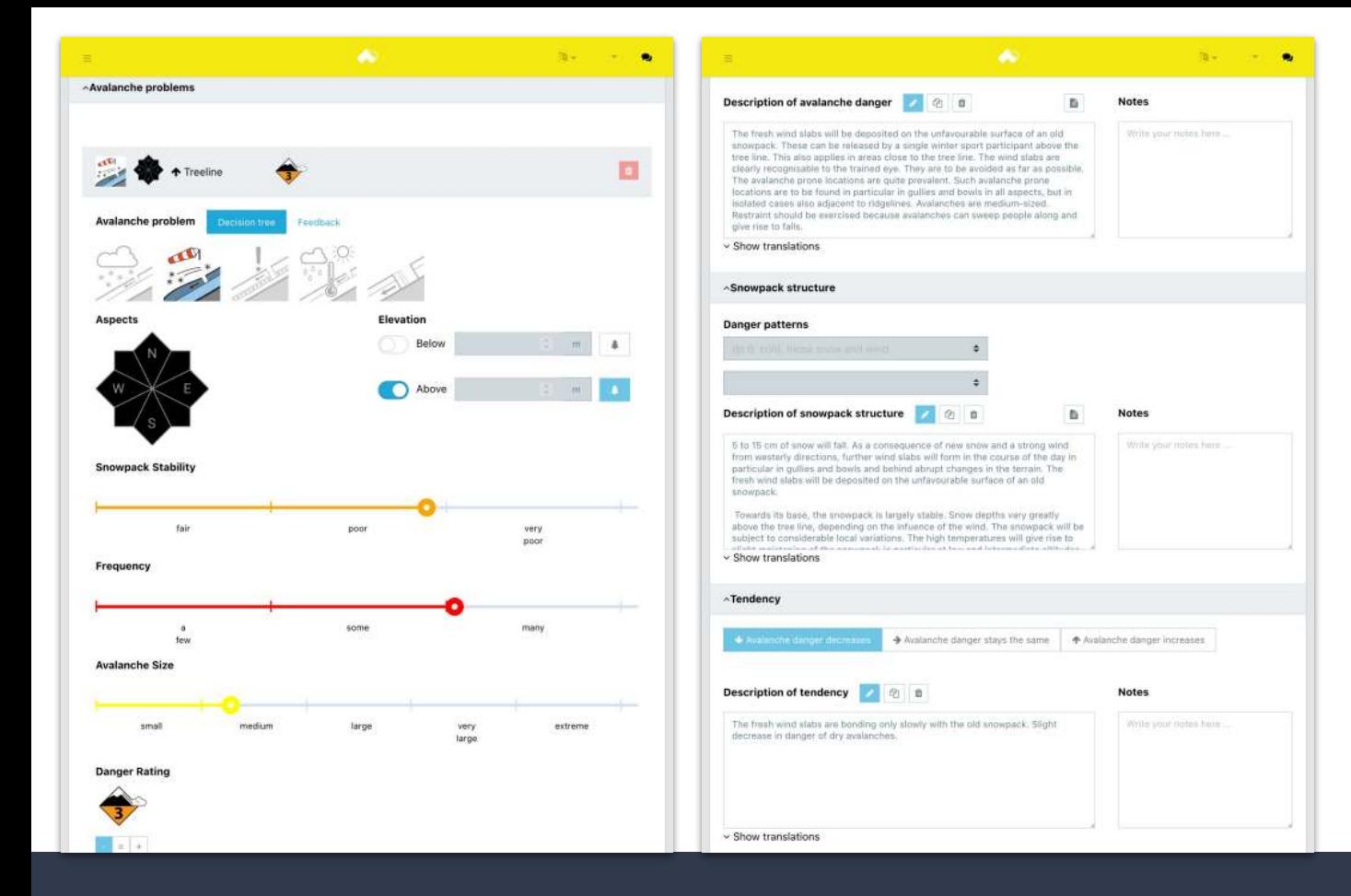

https://admin.avalanche.report/#/bulletins/new

## albina-server

- Java 11
- Maven
- Tomcat 8.5 + Jersey 2
- MariaDB 5.5 + Hibernate 5
- Log4j 2[.](https://gitlab.com/albina-euregio/albina-server/-/commit/90532f86b0cf5bf63b05987d262e3e6261a23924)20
- Guava 30
- iText 7
- Mapyrus
- [OpenAPI](https://api.avalanche.report/albina/)
- CAAML
- Email
- Telegram
- Web Push

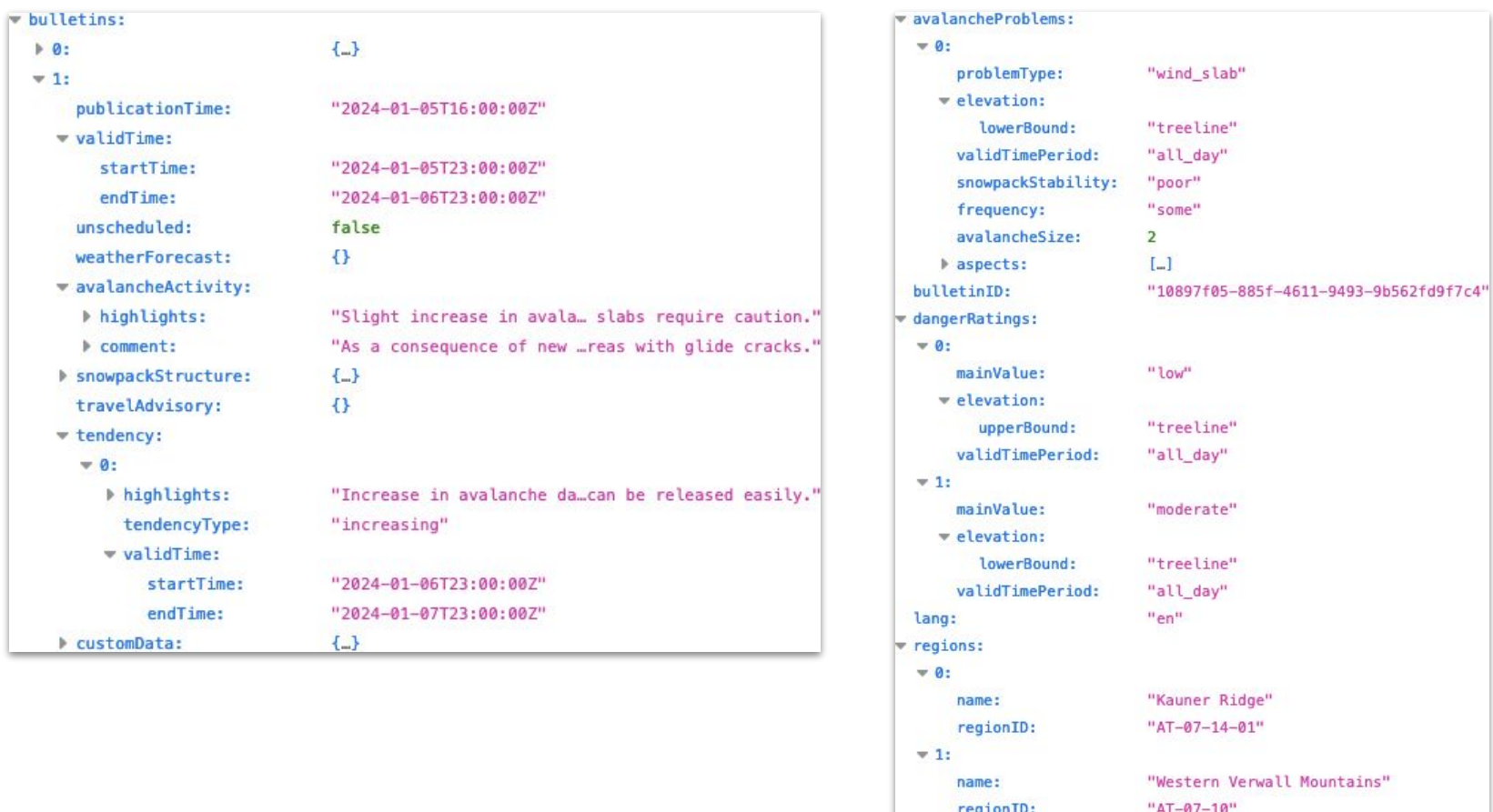

https://static.avalanche.report/bulletins/2024-01-06/2024-01-06\_EUREGIO\_en\_CAAMLv6.json

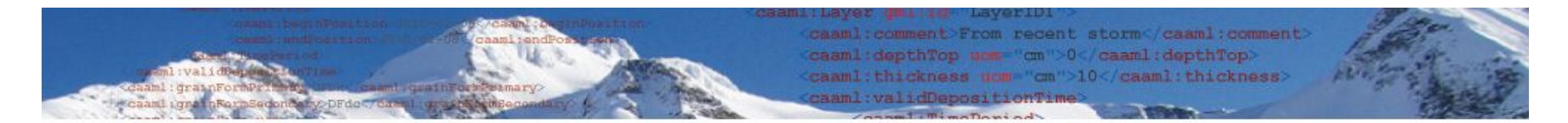

### **CAAML V6.0 Profile - Bulletin EAWS**

### **CAAML / Bulletin EAWS**

### Introduction

The CAAML V6.0 Profile 'EAWS Bulletin' aims to facilitate the exchange of avalanche bulletin information among the European Avalanche Warning Services.

### **Status**

Current Standard (published Jul. 28, 2023)

### **Other Versions**

Previous version: 5.0 Next version:  $n/a$ 

### **Available Files**

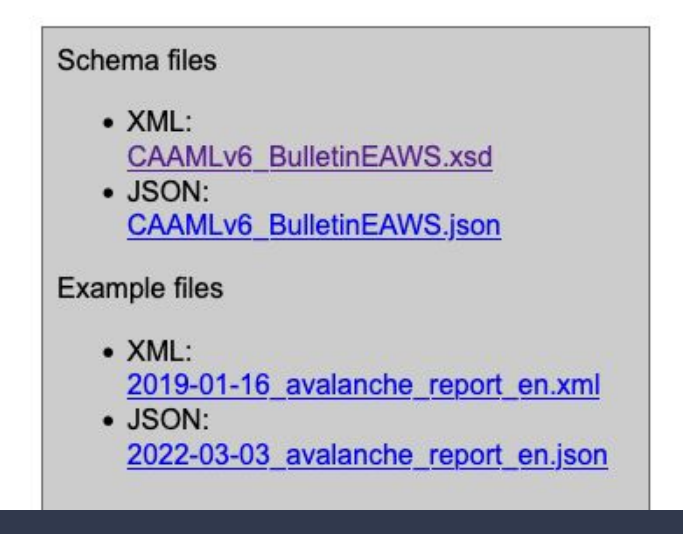

### http://caaml.org/Schemas/BulletinEAWS/

## Exotic Technology

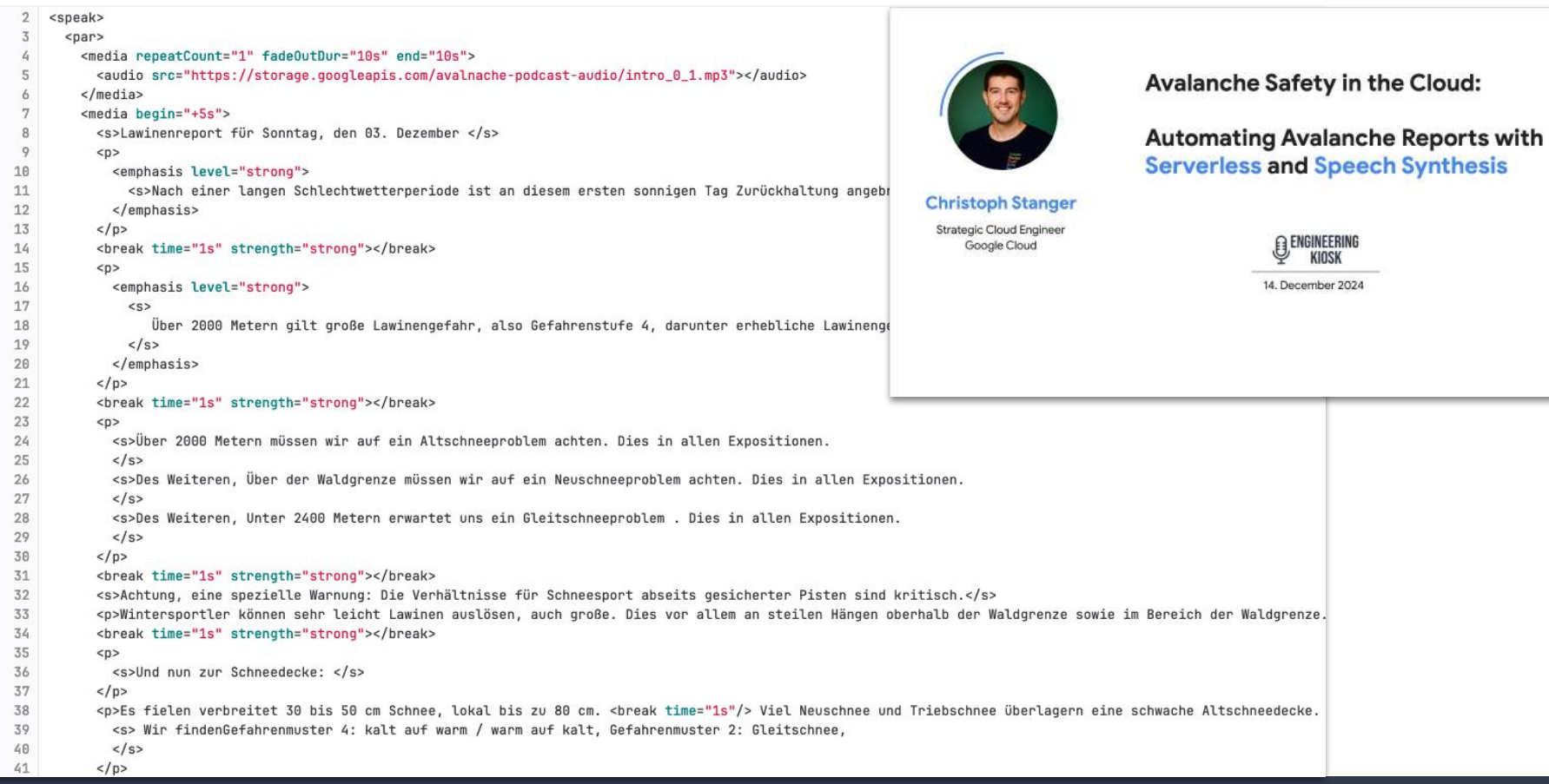

https://engineeringkiosk.dev/meetup/alps/slides/2312-christoph-stanger-automating-avalanche-reports.pdf

### Fresh wind slabs represent the main danger.

The fresh wind slabs will be deposited on the unfavourable surface of an old snowpack. These can be released by a single winter sport participant above the tree line. This also applies in areas close to the tree line. The wind slabs are clearly recognisable to the trained eye. They are to be avoided as far as possible. The avalanche prone locations are quite prevalent. Such avalanche prone locations are to be found in particular in gullies and bowls in all aspects, but in isolated cases also adjacent to ridgelines. Avalanches are medium-sized. Restraint should be exercised because avalanches can sweep people along and give rise to falls.

In addition further individual gliding avalanches are possible, in particular on steep east, south and west facing slopes below approximately 2600 m. In isolated cases the gliding avalanches are guite large, in particular in the regions with a lot of snow. Areas with glide cracks are to be avoided.

### Snowpack

Danger Patterns (dp.6: cold, loose snow and wind

5 to 15 cm of snow will fall. As a consequence of new snow and a strong wind from westerly directions, further wind slabs will form in the course of the day in particular in gullies and bowls and behind abrupt changes in the terrain. The fresh wind slabs will be deposited on the unfavourable surface of an old snowpack.

Towards its base, the snowpack is largely stable. Snow depths vary greatly above the tree line, depending on the infuence of the wind. The snowpack will be subject to considerable local variations. The high temperatures will give rise to slight moistening of the snowpack in particular at low and intermediate altitudes.

### https://avalanche.report/bulletin/2024-01-18

#### All sentences

E Empfehlung01 - (Empfehlung01§Touren\_sollten} (Empfehlung01§auf) (Empfehlung01§flaches) (Empfehlung01§Gelände\_beschränkt\_werden.) (Empfehlung01§möglichst)

#### **Search sentences**

Search:  $\vert \mp \vert Q \vert$ 

### Selected sentences

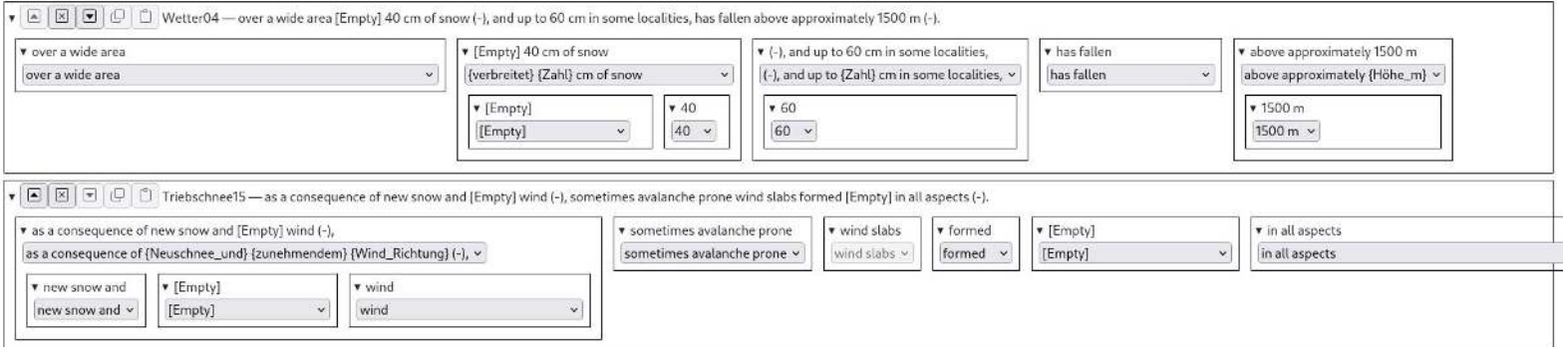

### Translations

- ca En una zona amplia han caigut 40 cm de neu per sobre dels 1500 m aproximadament, localment fins a 60 cm. Amb la neu recent i el vent, s'han format plaques de vent en alguns casos inestables en totes les orientacions.
- de Es fielen verbreitet oberhalb von rund 1500 m 40 cm Schnee, lokal bis zu 60 cm. Mit Neuschnee und Wind entstanden an allen Expositionen teils störanfällige Triebschneeansammlungen.
- en Over a wide area 40 cm of snow, and up to 60 cm in some localities, has fallen above approximately 1500 m. As a consequence of new snow and wind, sometimes avalanche prone wind slabs formed in all aspects.
- es En una zona amplia se han acumulado 40 cm de nieve por encima de los 1500 m aproximadamente, localmente hasta 60 cm. Con la nieve reciente y el viento, se han formado placas de viento en algunos casos inestables en toda
- fr Il est tombé en général au-dessus d'environ 1500 m 40 cm de neige, localement jusqu'à 60 cm. Des accumulations de neige soufflée en partie fragiles se sont formées avec la neige fraîche et le vent à toutes les expositio
- it In molte regioni sono caduti 40 cm di neve al di sopra dei 1500 m circa, localmente sino a 60 cm. Con neve fresca e vento a tutte le esposizioni si sono formati accumuli di neve ventata in parte instabili.
- oc En ua zona grana an queigut 40 cm de nheu per dessús des 1500 m aproximativament, locaument enquia 60 cm. Damb era nheu recenta e eth vent, en totes es orientacions s'an format plaques de vent a viatges inestables.

Submit translations

### https://gitlab.com/albina-euregio/textcat-ng

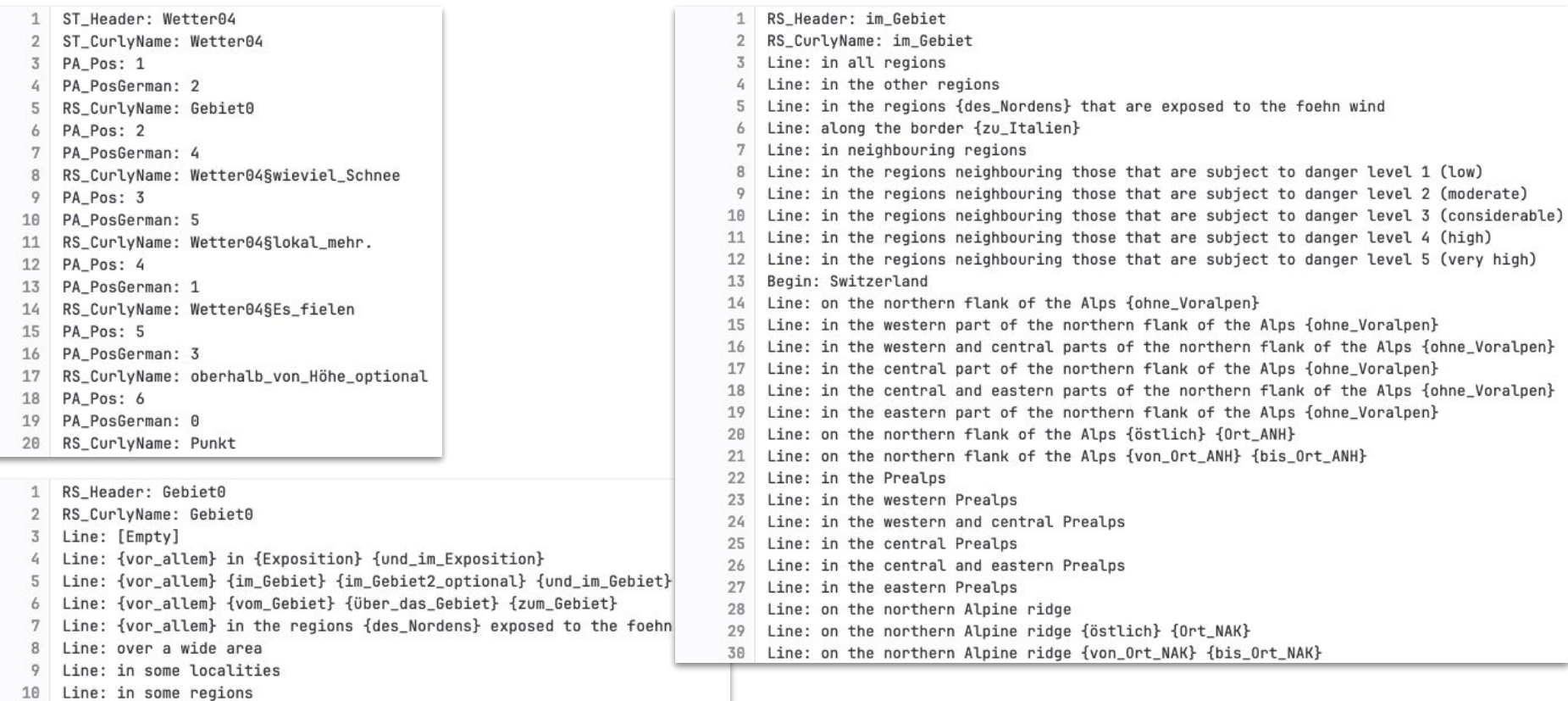

https://gitlab.com/albina-euregio/textcat-ng – 132 sentences; 21k lines of text; 7 languages

### Fresh wind slabs represent the main danger.

The fresh wind slabs will be deposited on the unfavourable surface of an old snowpack. These can be released by a single winter sport participant above the tree line. This also applies in areas close to the tree line. The wind slabs are clearly

recognisable to the trained eye. They are to be avoided as far as poss' **Tree line** Such avalanche prone locations are to be found in particular in gullies The border of a forest, e.g. in adjacent to ridgelines. Avalanches are medium-sized. Restraint shoul along and give rise to falls.

In addition further individual gliding avalanches are possible, in partic Poland at 1600m. approximately 2600 m. In isolated cases the gliding avalanches are q Areas with glide cracks are to be avoided.

### Snowpack

Danger Patterns (dp.6: cold, loose snow and wind

hes can sweep people the alos a maximum of 2.400m (Zermatt) the Pyrenees of Catalonia at 2400m, in SW ist facing slopes below

ions with a lot of snow.

ons are quite prevalent.

solated cases also

(Source: EAWS <sup>71</sup>)

5 to 15 cm of snow will fall. As a consequence of new snow and a strop managerous managerous, further wind slabs will form in the course of the day in particular in gullies and bowls and behind abrupt changes in the terrain. The fresh wind slabs will be deposited on the unfavourable surface of an old snowpack.

Towards its base, the snowpack is largely stable. Snow depths vary greatly above the tree line, depending on the infuence of the wind. The snowpack will be subject to considerable local variations. The high temperatures will give rise to slight moistening of the snowpack in particular at low and intermediate altitudes.

### Tendency

The fresh wind slabs are bonding only slowly with the old snowpack. Slight decrease in danger of dry avalanches.

### https://avalanche.report/bulletin/2024-01-18

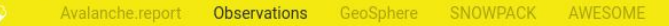

œ

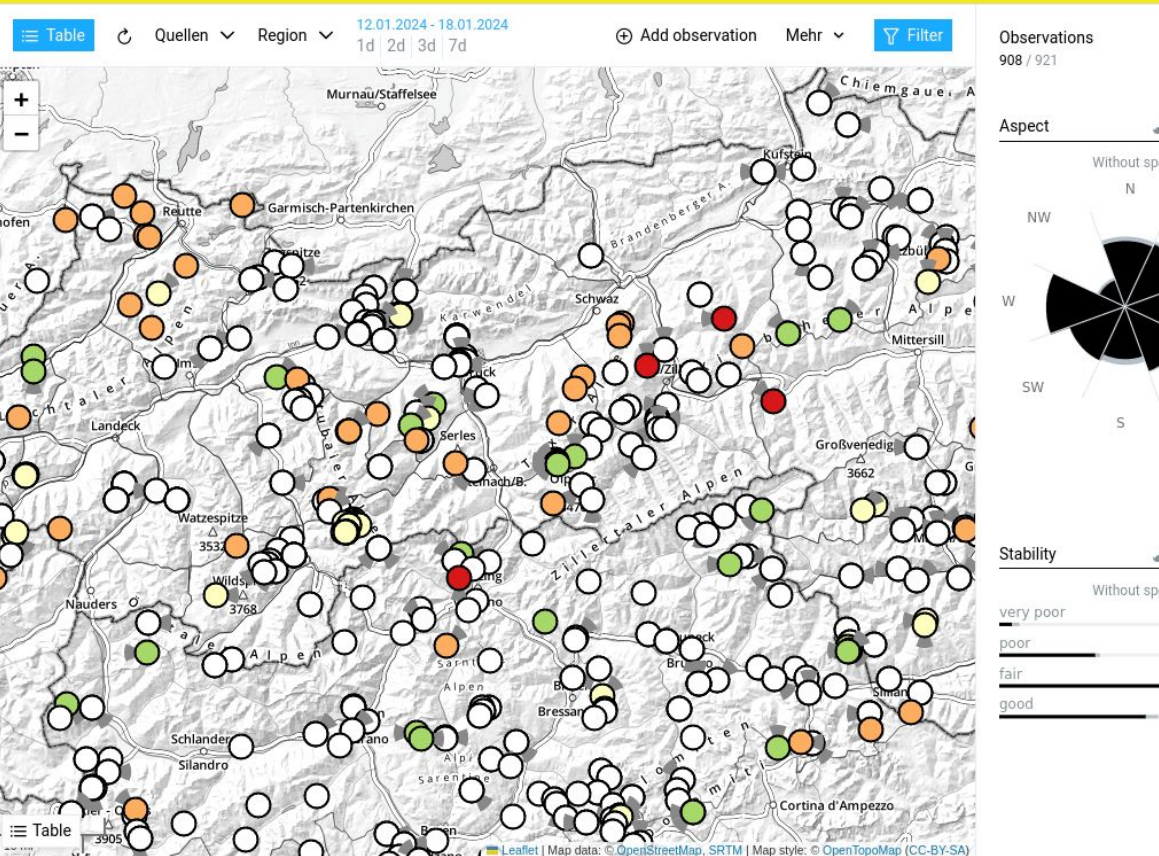

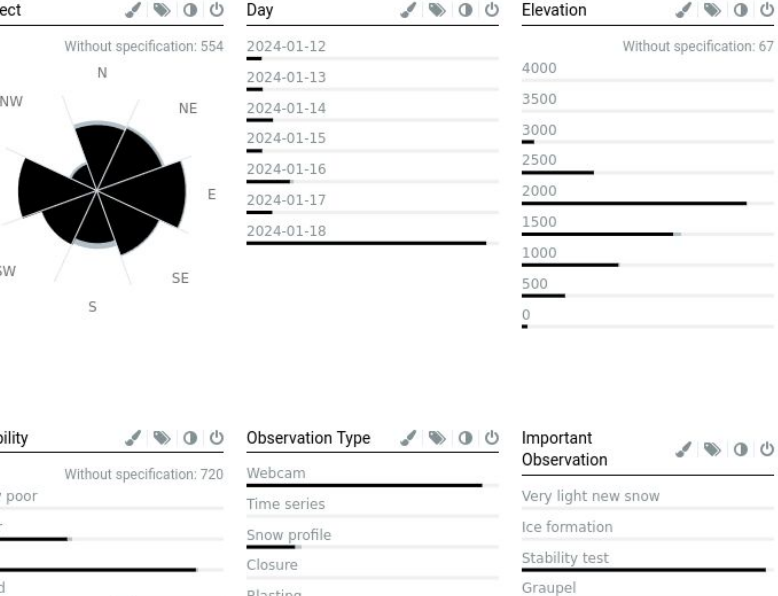

Blasting

Avalanche

Evaluation

Simple observation

https://admin.avalanche.report/#/modelling

Surface hoar

Snow line

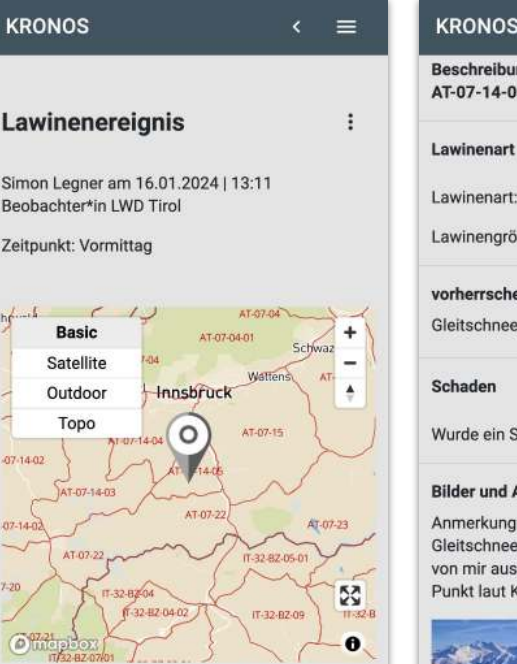

lat: 47.09987 | Ing: 11.37746

Beschreibung Beobachtungsort: Kesselspitze AT-07-14-05 - Serleskamm

Lawinenart

### **KRONOS**  $\equiv$ Beschreibung Beobachtungsort: Kesselspitze AT-07-14-05 - Serleskamm Lawinenart: Gleitschneelawine Lawinengröße: groß vorherrschendes Lawinenproblem Gleitschneeproblem Wurde ein Schaden verursacht? Nein

### **Bilder und Anmerkung**

#### Anmerkung:

Gleitschneelawine. Leistelle informiert. Nicht von mir ausgelöst. Länge 250m (unterer/oberer Punkt laut Karte). Wenig Windeinfluss.

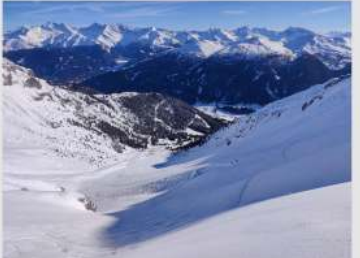

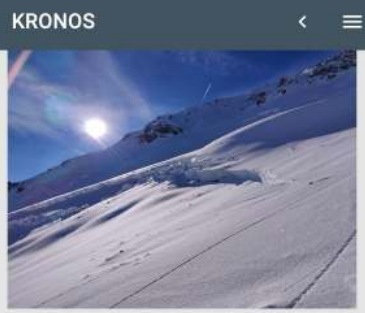

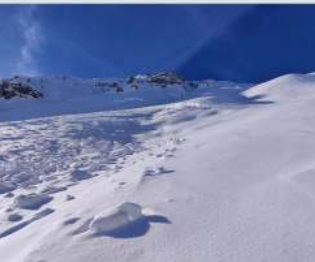

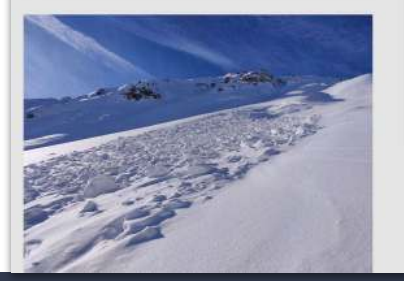

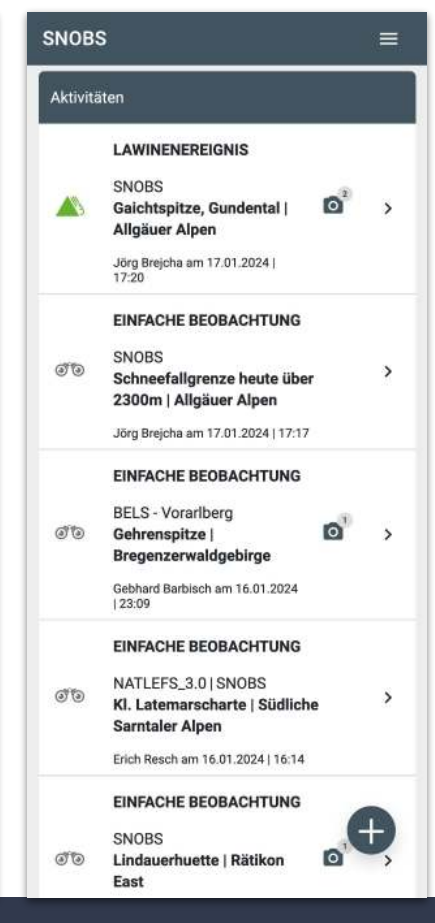

### https://snobs.live/

## Map rendering

- 1. Leaflet **ImageOverlay** (via Mapyrus)
- 2. Leaflet **[GeoJSON](https://leafletjs.com/reference.html#geojson)** polygons
- 3. Leaflet [Polyline](https://github.com/mapbox/polyline) cxl\_cBqwvnS|Dy@ogFyxmAf`IsnA|CjFzCsHluD\_k@hi@ljL
- 4. Leaflet **[VectorGrid](https://github.com/Leaflet/Leaflet.VectorGrid)** (.pbf via [tippecanoe\)](https://github.com/felt/tippecanoe)
- 5. Leaflet **Protomaps** (.pmtiles via tippecanoe)
- 6. [OpenLayers](https://openlayers.org/) VectorTileLayer

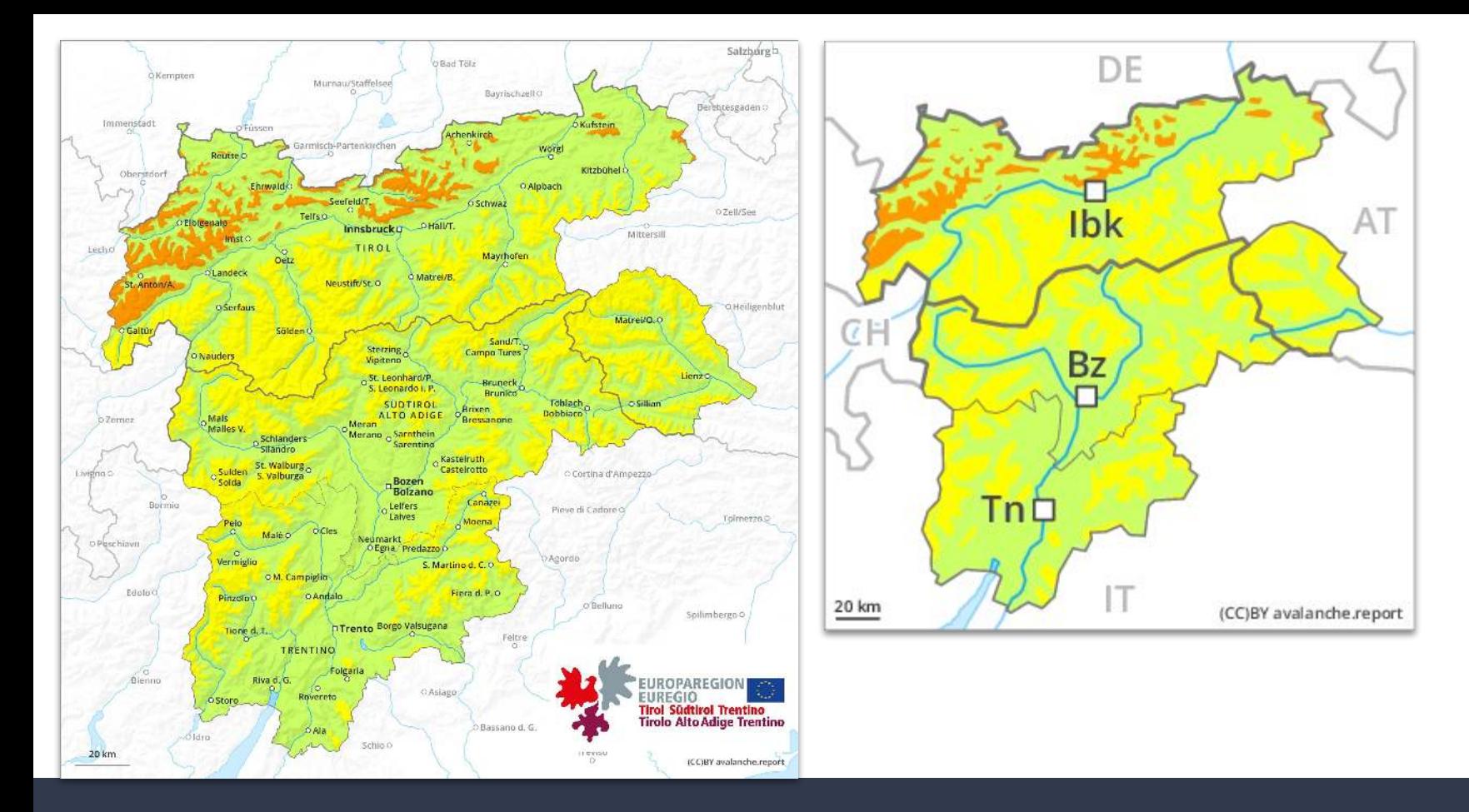

https://static.avalanche.report/bulletins/2024-01-18/fd\_EUREGIO\_map.jpg

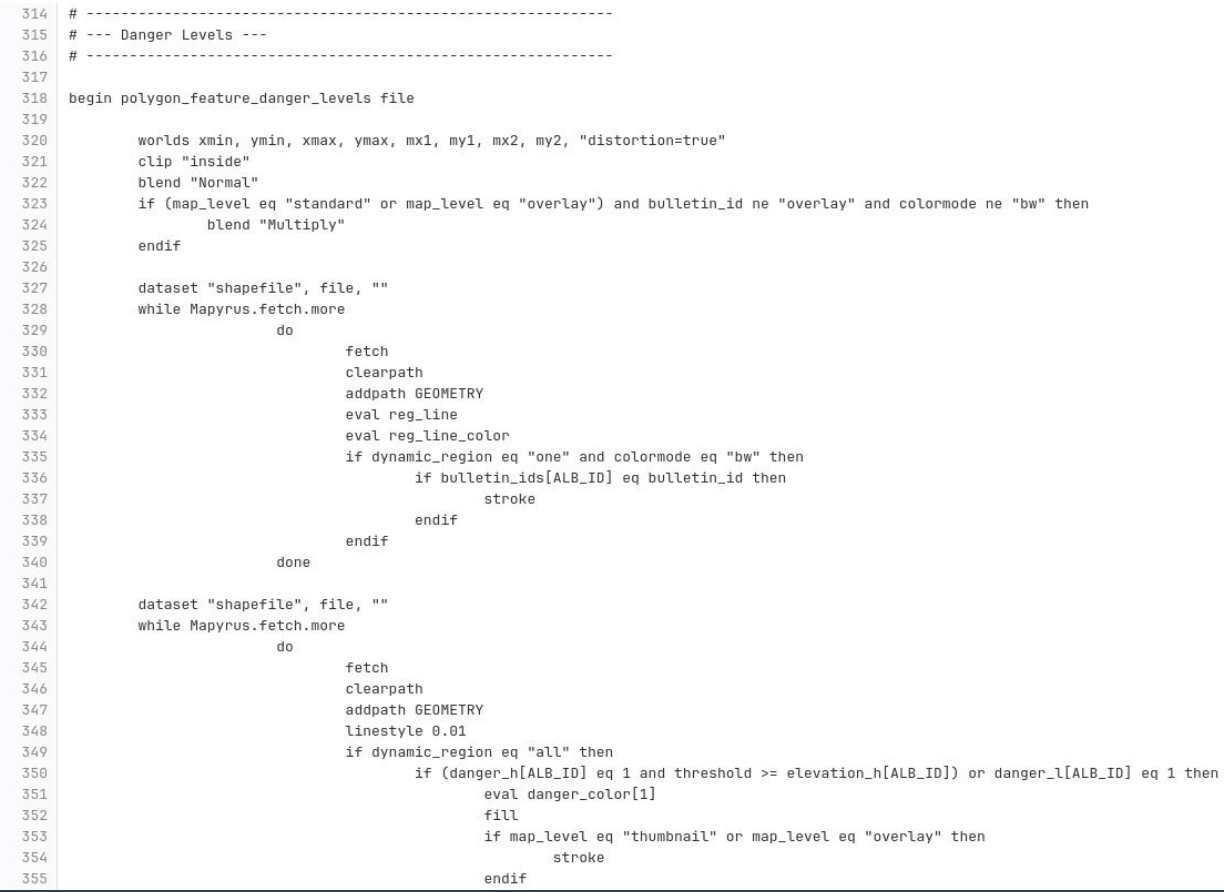

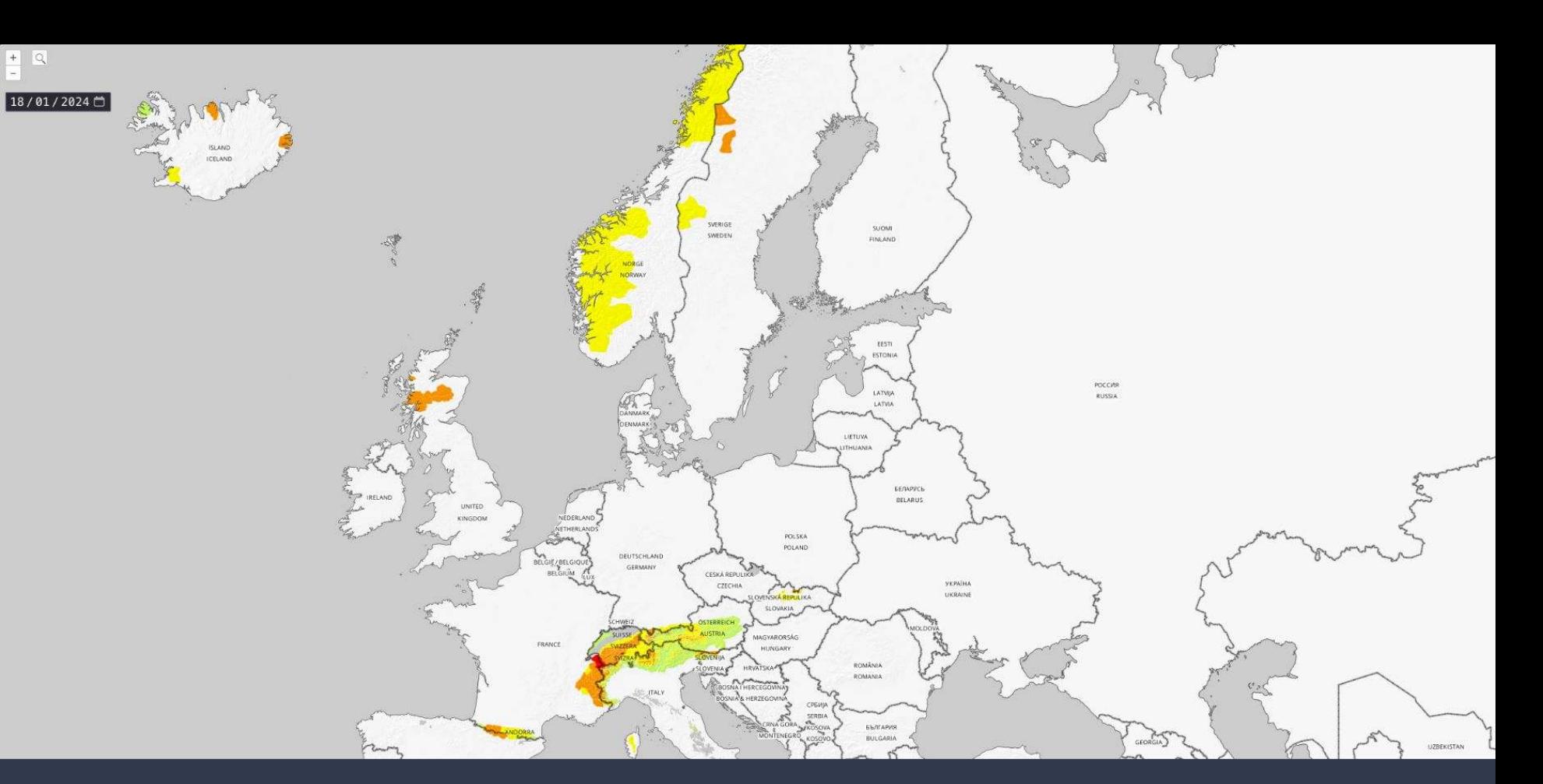

https://eaws-bulletin-map.legner.me/?date=2024-01-18

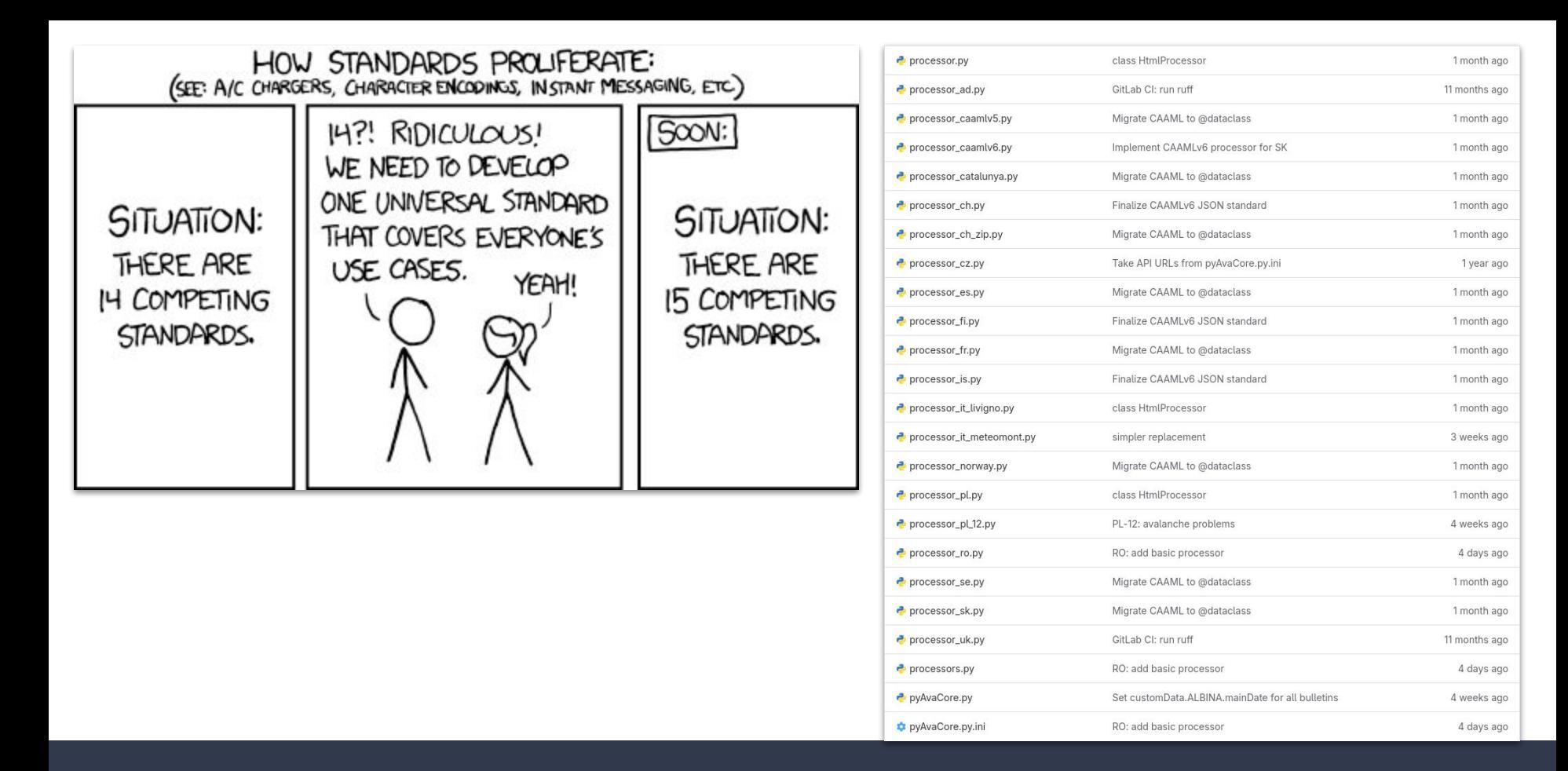

https://xkcd.com/927 | https://gitlab.com/albina-euregio/pyAvaCore/-/tree/master/avacore

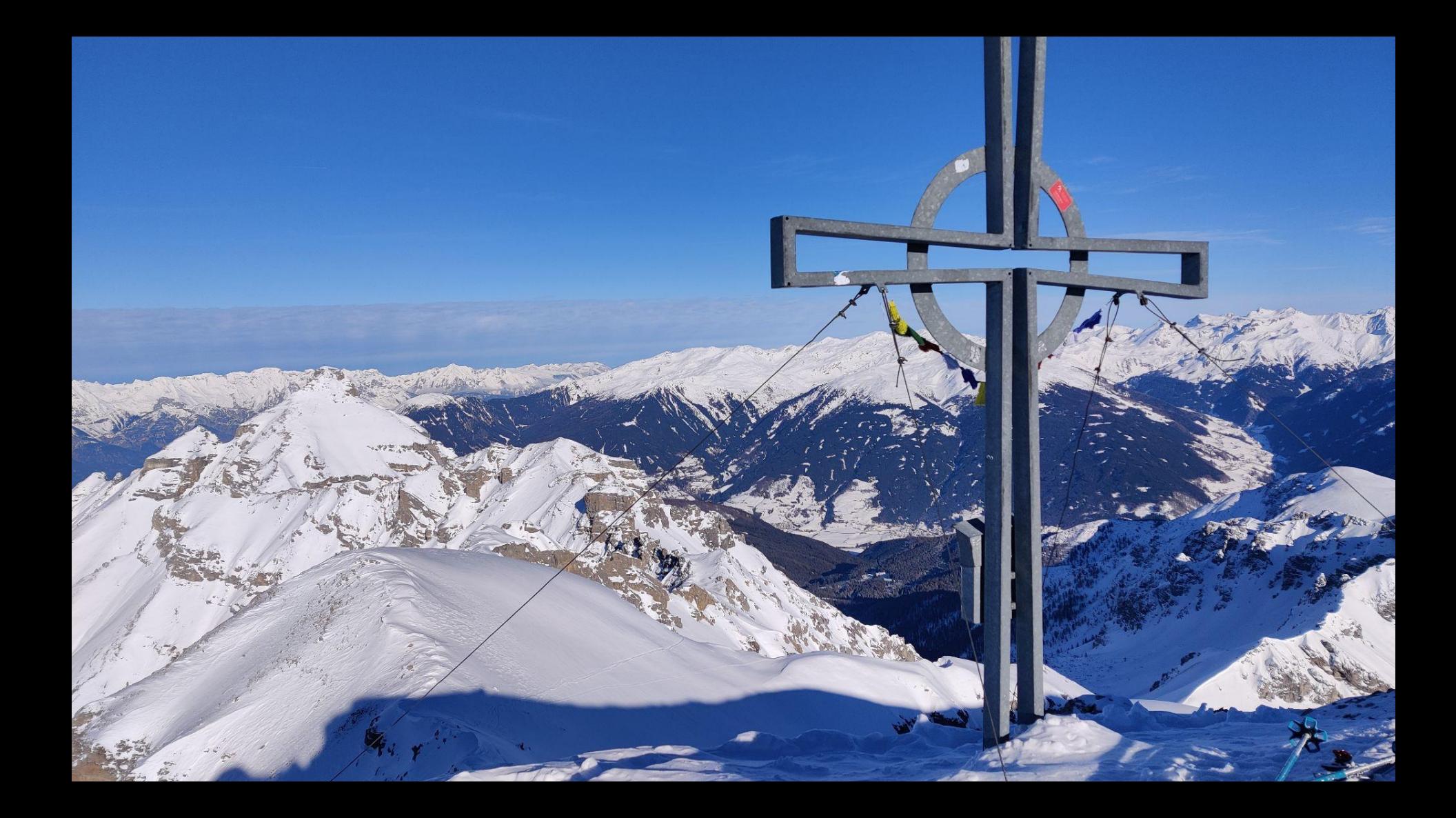